Porady praktyczne dla osób planujących poszukiwania genealogiczne w Archiwum Głównym Akt Dawnych

trus.

iszcwka

Catharine

Ptny kows

Proclaus

Anna

tephanus

micchork

Narianna

ogalinski

Hexande

tieronim

Poninski

oninski]

Terescia

Chociszewk

hi Anna

ryzen

(głównie, ale nie tylko)

opracowała Małgorzata Kośka

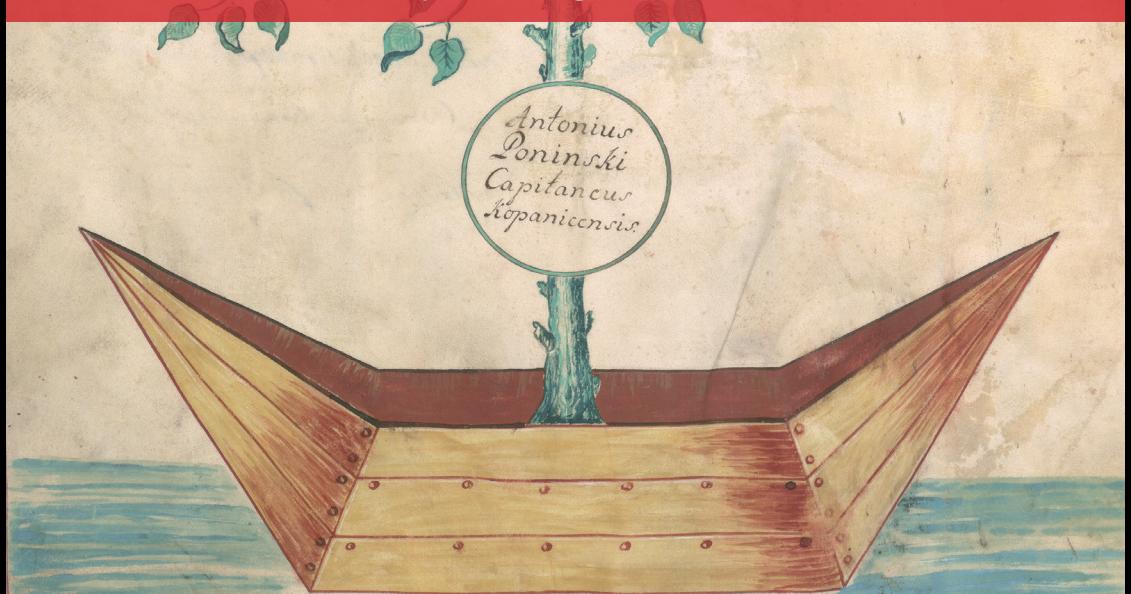

# Co i gdzie znajdziesz w naszym Poradniku — spis treści

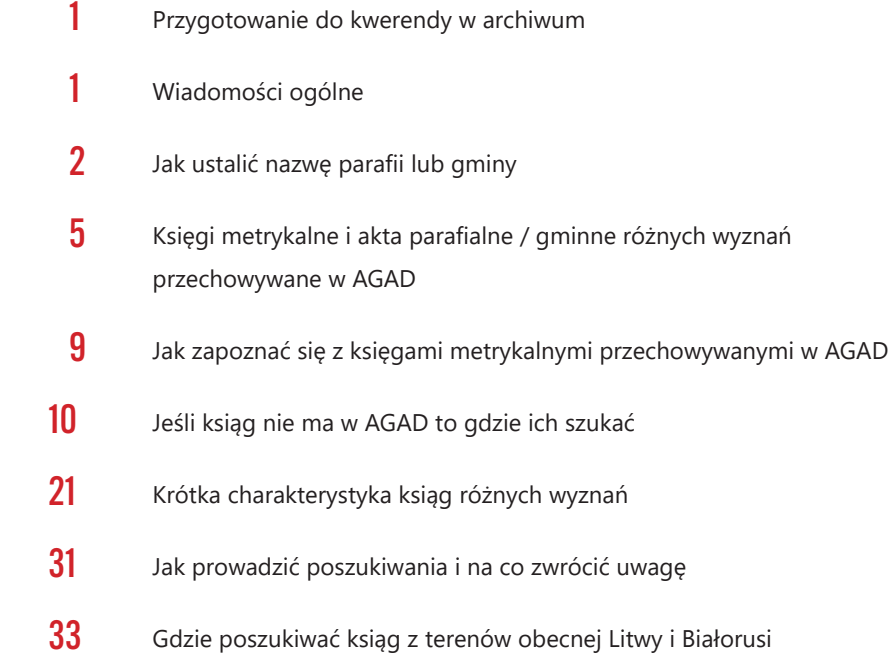

### Przygotowanie do kwerendy w archiwum

<span id="page-2-0"></span>Przygotowanie do poszukiwań czy to w archiwum państwowym czy kościelnym należy rozpocząć od zgromadzenia wszelkich dostępnych informacji i dokumentów.

Ważne są wszystkie posiadane odpisy, wypisy, fotokopie - nawet uszkodzone, mało czytelne lub wręcz niezrozumiale dla genealoga amatora. Przy pomocy doświadczonej osoby można podjąć próbę ich odczytania i uzyskania z nich informacji, które pomogą rozpocząć poszukiwania.

Poszukiwania w księgach metrykalnych i aktach parafialnych są jedną z dróg pozyskania informacji o przodkach. Warto jednak zacząć właśnie od nich.

## Wiadomości ogólne

Przed rozpoczęciem poszukiwań w zasobie Archiwum Głównego Akt Dawnych przede wszystkim trzeba ustalić, czy znajdują się w nim interesujące nas materiały genealogiczne.

W AGAD są przechowywane księgi metrykalne i akta parafii / gmin z terenów przedwojennych województw: lwowskiego, tarnopolskiego, stanisławowskiego i wołyńskiego<sup>1</sup>.

Szczegółowa informacja o zasobach metrykalnych przez kilkanaście lat gromadzona była w komputerowej bazie danych PRADZIAD, rejestrującej księgi metrykalne i akta stanu cywilnego przechowywane we wszystkich archiwach państwowych, Sekcji Ksiąg Zabużańskich Urzędu Stanu Cywilnego w Warszawie, archiwach archidiecezjalnych (w Łodzi, Poznaniu, Szczecinie i Wrocławiu), archiwach diecezjalnych (w Drohiczynie /tylko księgi dawnej diecezji pińskiej/, Płocku, Włocławku i Warszawsko-Praskim) oraz Książnicy Pomorskiej w Szczecinie. Obecnie okresowo aktualizowana baza jest dostępna na stronie [www.szukajwarchiwach.gov.pl](http://www.szukajwarchiwach.gov.pl)<sup>2</sup>

<sup>1</sup> Nieliczne wyjątki dotyczą przygranicznych terenów obecnych województw lubelskiego i podkarpackiego oraz Wilna.

<sup>&</sup>lt;sup>2</sup> Adresy internetowe podawane w opracowaniu były aktywne w czerwcu 2023.

## Jak ustalić nazwę parafii lub gminy

Przystępując do poszukiwań zakładamy, że wiemy, jakiego wyznania była interesująca nas osoba czy rodzina. Jeśli nie jesteśmy tego pewni, musimy liczyć się z koniecznością przeszukania ksiąg różnych wyznań / obrządków dla danej miejscowości.

Podstawową informacją, bez której nie rozpoczniemy poszukiwań, jest znajomość nazwy miejscowości w której rodzina zamieszkiwała i w której sporządzane były dokumenty z zakresu stanu cywilnego (akt urodzenia, akt ślubu, akt zgonu).

W pierwszej kolejności należy ustalić, czy w miejscowość ta była siedzibą parafii lub gminy (w zależności od wyznania) czy też należała do parafii / gminy w innej miejscowości.

Służą do tego celu:

- Z *"Słownik geograficzny Królestwa Polskiego i innych krajów słowiańskich"* wydawany w latach 1880–1902.
- $\blacktriangleright$  Słownik jest dostepny w wersji elektronicznej na stronach kilku bibliotek cyfrowych (np. [www.dir.icm.edu.pl/Slownik\\_geograficzny](http://www.dir.icm.edu.pl/Slownik_geograficzny) [www.mbc.](http://www.mbc.malopolska.pl/publication/113) [malopolska.pl/publication/113\)](http://www.mbc.malopolska.pl/publication/113).

W *Słowniku* znajdują się opisy miejscowości leżących w Rzeczypospolitej w jej granicach przedrozbiorowych, na Śląsku i częściowo Pomorzu Zachodnim.

W poszczególnych hasłach można znaleźć informacje o historii wsi czy miasta, strukturze wyznaniowej, przynależności administracyjnej, a w przypadku miejscowości prywatnych o aktualnych i wcześniejszych właścicielach.

- Z *"SkorowidzmiejscowościRzeczypospolitejPolskiej"*pod red. T. Bystrzyckiego wydany w latach 1933–1934.
- **D** Skorowidz również jest dostępny w wersji elektronicznej na stronach kilku bibliotek cyfrowych (np. [www.wbc.poznan.pl/dlibra/publication /7126/](http://www.wbc.poznan.pl/dlibra/publication/7126/edition/12786/content) [edition/12786/content,](http://www.wbc.poznan.pl/dlibra/publication/7126/edition/12786/content) https://dbc.wroc.pl/dlibra/publication/14361/editi on/12667?language=pl .

W *Skorowidzu* prócz informacji o przynależności administracyjnej (gmina, powiat, województwo) znajdują się wiadomości o siedzibie sądu czy odległości do najbliższej stacji kolejowej.

<span id="page-3-0"></span> $2<sup>1</sup>$ 

*Skorowidz* podaje przynależność miejscowości do parafii rzymskokatolickiej, greckokatolickiej, prawosławnej i ewangelickiej.

Nie ma w nim informacji na temat przynależności do gminy wyznania mojżeszowego.

Przynależność do gmin wyznania mojżeszowego można ustalić na podstawie publikacji Jerzego Michalewicza, *Żydowskie okręgi metrykalne*, Kraków 1995.

W opracowaniu autor przyjął układ alfabetyczny według nazw powiatów, a w ramach powiatu według gmin. Podane są również, tam gdzie było to możliwe do ustalenia, zmiany przynależności danej miejscowości do gminy wyznaniowej.

Wyszukiwarka internetowa obejmująca wszystkie miejscowości ujęte w opracowaniu J. Michalewicza jest dostępna na stronie AGAD [www.agad.gov.pl/gene](http://www.agad.gov.pl/genealogia/michalewicz.html)[alogia/michalewicz.html](http://www.agad.gov.pl/genealogia/michalewicz.html)

Dla ustalenia podziałów administracyjnych w Kościele Rzymskokatolickim i Greckokatolickim użyteczne są *Schematyzmy*.

*Schematyzmy* to informatory wydawane, zwykle co roku, przez władze kościelne poszczególnych diecezji. Zawierają dane dotyczące kleru świeckiego i zakonnego diecezji oraz omówienie jej sieci parafialnej w układzie dekanatalnym. W opisie każdej parafii można znaleźć informacje od kiedy istnieje, o kościele parafialnym (kiedy został zbudowany, kto go fundował, pod jakim jest wezwaniem, kto jest aktualnym patronem /opiekunem/ kościoła), o miejscowościach filialnych parafii, aktualnym proboszczu oraz liczbie wiernych.

*Schematyzmy* są szczególnie pomocne w ustalaniu przynależności parafialnej miejscowości, które zmieniły swój status (z filii stały się samodzielną parafią lub odwrotnie).

Przykładowo, ze schematyzmu rzymskokatolickiej archidiecezji lwowskiej można się dowiedzieć, że Maksymówka (w 1908 r.), Sieniawa (w 1909 r.), Stryjówka (w 1903 r.), Zarudeczko ( w 1914 r.) stały się samodzielnymi parafiami, a wcześniej należały do parafii Zbaraż. Tak więc poszukiwania genealogiczne obejmujące wcześniejsze lata trzeba prowadzić dla tych miejscowości w księgach parafii Zbaraż.

*Schematyzmy z* różnych lat są dostępne w Internecie (np. na stronach [www.](http://www.pbc.rzeszow.pl) [pbc.rzeszow.pl](http://www.pbc.rzeszow.pl); [https://dlibra.kul.pl\)](https://dlibra.kul.pl).

Do ustalania przynależności miejscowości do rzymskokatolickich parafii diecezji łuckiej w połowie XIX w. służy opracowanie Jana Skarbka *Parafie, filie, ka-*

 $\frac{1}{3}$ 

*plice i klasztory w Cesarstwie Rosyjskim w połowie XIX wieku, t. 1, cz. 1 Diecezja kamieniecka, Diecezja łucko-żytomierska,* Lublin 2000. Wyszukiwarka opracowana na podstawie tej publikacji jest zamieszczona na stronie AGAD [http://www.agad.](http://www.agad.gov.pl/genealogia/luceoria.html) [gov.pl/genealogia/luceoria.html.](http://www.agad.gov.pl/genealogia/luceoria.html)

Przynależność do parafii diecezji łuckiej przed wybuchem II wojny światowej można ustalić na podstawie opracowania ks. Stanisława Tylusa *Spis miejscowości diecezji łuckiej według kościelnego podziału administracyjnego z 1938 r.,* zamieszczonego w czasopiśmie "Archiwa, Biblioteki i Muzea Kościelne" (t. 72 / 1999, s. 163– 250).

#### <https://czasopisma.kul.pl/abmk/>

Sieć parafialną diecezji łuckiej z 1938 r., w układzie dekanalnym, opublikował również ks. Waldemar W. Żurek w *Wykazach osób z akt parafialnych diecezji łuckiej do 1945 roku* (w t. I, VII, IX, X).

Do ustalenia przynależności miejscowości do parafii Kościoła Ewangelickiego na Wołyniu pomocne będą strony<https://wolhynien.de/geography/orte/kantorat.htm>

Kantorate in West Wolhynien 1935/1936 (Kantoraty na zachodnim Wołyniu) <http://wolhynien.de/pdf/1927Lueck.pdf>

Ortschaften in West Wolhynien 1927 (miejscowości na zachodnim Wołyniu) [https://sggee.org/research/parishes/church\\_parishes/LutheranslnVolhynia](https://sggee.org/research/parishes/church_parishes/LutheranslnVolhyniaKievPodolia.html)-[KievPodolia.html](https://sggee.org/research/parishes/church_parishes/LutheranslnVolhyniaKievPodolia.html)

Na stronie znajduje się wykaz parafii ewangelickich z informacją o zachowanych księgach i miejscu ich przechowywania. Podane są numery mikrofilmów dostępnych na stronie [www.familysearch.org](http://www.familysearch.org) (Mormoni) i odsyłacze do skanów ksiąg z zasobu AGAD.

Indeks osad niemieckich w Galicji i ich przynależność do parafii Kościoła Ewangelickiego Augsburskiego i Helweckiego Wyznania zamieszczony jest na stronie <https://semanchuk.com/gen/maps/UnterschultzIndex.html>

4

## <span id="page-6-0"></span>Księgi metrykalne i akta parafialne / gminne różnych wyznań przechowywane w AGAD

W Archiwum Głównym Akt Dawnych są przechowywane księgi metrykalne różnych wyznań i obrządków, w tym:

- 1. Zespół nr 298 Księgi metrykalne parafii obrządku greckokatolickiego z archidiecezji lwowskiej, diecezji przemyskiej i stanisławowskiej; 457 j. a.3 [www.agad.gov.pl/inwentarze/KsGrec298.xml](http://www.agad.gov.pl/inwentarze/KsGrec298.xml)
- 2. Zespół nr 299 Księgi metrykalne gmin ewangelickiego-augsburskiego i helweckiego wyznania; 393 j. a. [www.agad.gov.pl/inwentarze/KEAH299xx.xml](http://www.agad.gov.pl/inwentarze/KEAH299xx.xml)
- 3. Zespół nr 300 Księgi metrykalne gmin wyznania mojżeszowego z terenów tzw. "zabużańskich"; 4170 j. a.

[www.agad.gov.pl/inwentarze/Mojz300x.xml](http://www.agad.gov.pl/inwentarze/Mojz300x.xml)

- 4. Zespół nr 301 Księgi metrykalne parafii wyznania rzymskokatolickiego z archidiecezji lwowskiej; 2088 j. a. [www.agad.gov.pl/inwentarze/KLwo301new.xml](http://www.agad.gov.pl/inwentarze/KLwo301new.xml)
- 5. Zespół nr 302 Księgi metrykalne i akta parafii wyznania prawosławnego z Wołynia i Polesia; 27 j. a. [www.agad.gov.pl/inwentarze/Kprx302.xml](http://www.agad.gov.pl/inwentarze/Kprx302.xml)
- 6. Zespół nr 436 Księgi metrykalne parafii wyznania rzymskokatolickiego z diecezji łuckiej; 1088 j. a. [www.agad.gov.pl/inwentarze/KMluck436x.xml](http://www.agad.gov.pl/inwentarze/KMluck436x.xml)
- 7. Zespół nr 437 Księgi metrykalne parafii wyznania rzymskokatolickiego z diecezji przemyskiej; 78 j. a. [www.agad.gov.pl/inwentarze/Kprze437x.xml](http://www.agad.gov.pl/inwentarze/Kprze437x.xml)

<sup>&</sup>lt;sup>3</sup> Podany stan ilościowy ksiąg w czerwcu 2023 roku. Używane tu określenie "jednostka archiwalna" oznacza ilość pozycji w inwentarzu. Pojęcie "księga metrykalna" odnosi się przede wszystkim do zbiorów wpisów urodzeń, ślubów i zgonów dla danej miejscowości w roku. Jednostka archiwalna (najczęściej w fizycznej postaci księgi oprawnej) może zawierać księgi metrykalne z jednego, kilku, kilkunastu, a niekiedy kilkudziesięciu lat.

8. Zespół nr 439 – Księgi metrykalne gmin wyznania ewangelicko-augsburskiego z zachodnich guberni Cesarstwa Rosyjskiego / wschodnich województw II Rzeczypospolitej; 304 j. a.

[www.agad.gov.pl/inwentarze/KsEA439x.xml](http://www.agad.gov.pl/inwentarze/KsEA439x.xml)

9. Zespół nr 456 – Księgi metrykalne parafii i akta gmin różnych wyznań i obrządków (Ormianie, Autokefaliczna Cerkiew Prawosławna, Baptyści, Mennonici, Ewangeliczni Chrześcijanie) z terenów tzw. zabużańskich; 23 j. a. [www.agad.gov.pl/inwentarze/KsOMB456x.xml](http://www.agad.gov.pl/inwentarze/KsOMB456x.xml)

Do jednostek opisanych w inwentarzach ksiag metrykalnych dołączone są skany, o ile na przeszkodzie ich publikacji nie stoi stan zachowania dokumentacji, uniemożliwiający skopiowanie oraz obowiązujące przepisy dotyczące udostępniania (wynikające np. z ustawy Prawo o aktach stanu cywilnego).

Skany metrykalne z zasobu AGAD są również udostępnione na stronie [www.](http://www.szukajwarchiwach.gov.pl) [szukajwarchiwach.gov.pl](http://www.szukajwarchiwach.gov.pl)

Drugą grupą materiałów przydatnych do prowadzenia poszukiwań genealogicznych są akta parafialne / gminne różnych wyznań.

W AGAD wprowadzony został podział na odrębne zespoły ksiąg metrykalnych i pozostałych dokumentów wytworzonych przez kancelarie parafialne czy gminne (za wyjątkiem zespołów nr 302 i 456 z ewidencją wspólną).

W zespołach akt znajdują się księgi rodzin zamieszkujących w parafii czy gminie, protokoły przedślubne, księgi zapowiedzi, wypisy z ksiąg metrykalnych, spisy komunikujących i inne dokumenty w których mogą pojawiać się interesujące nas osoby czy rodziny.

Zły stan zachowania wielu akt, a niekiedy ograniczenia wynikające z ochrony danych osobowych sprawiają, że w części dokumentów możliwe jest prowadzenie poszukiwań jedynie przez archiwistę.

W AGAD znajdują się zespoły akt:

1. Zespół nr 303 – Akta parafii wyznania rzymskokatolickiego z archidiecezji lwowskiej; 326 j. a.

[www.agad.gov.pl/inwentarze/ALeo303.xml](http://www.agad.gov.pl/inwentarze/ALeo303.xml)

2. Zespół nr 424 – Akta gmin wyznania mojżeszowego z Małopolski Wschodniej; 213 j. a.

[www.agad.gov.pl/inwentarze/am424.xml](http://www.agad.gov.pl/inwentarze/am424.xml)

- 3. Zezpół nr 427 Akta gmin ewangelicko-augsburskiego i helweckiego wyznania; 114 j. a. [www.agad.gov.pl/inwentarze/AKEAH427.xml](http://www.agad.gov.pl/inwentarze/AKEAH427.xml)
- 4. Zespół nr 433 Akta parafii wyznania rzymskokatolickiego z diecezji łuckiej; 68 j. a.

[www.agad.gov.pl/inwentarze/APLuc433.xml](http://www.agad.gov.pl/inwentarze/APLuc433.xml)

- 5. Zespół nr 434 Akta parafii wyznania rzymskokatolickiego z diecezji przemyskiej; 19 j. a. [www.agad.gov.pl/inwentarze/APrzemysl434.xml](http://www.agad.gov.pl/inwentarze/APrzemysl434.xml)
- 6. Zespół nr 438 Akta gmin wyznania ewangelicko-augsburskiego z zachodnich guberni Cesarstwa Rosyjskiego/wschodnich województw II Rzeczypospolitej; 46 j. a.

<http://www.agad.gov.pl/inwentarze/EWAKT438.xml>

7. Zespół nr 461 – Akta parafii obrządku greckokatolickiego z archidiecezji lwowskiej, diecezji przemyskiej i stanisławowskiej; 65 j. a. [www.agad.gov.pl/inwentarze/Agr461.xml](http://www.agad.gov.pl/inwentarze/Agr461.xml)

Księgi metrykalne wyznania rzymskokatolickiego z terenu obecnej Ukrainy są indeksowane przez członków Polskiego Towarzystwa Genealogicznego. Na stronie [www.genealodzy.pl](http://www.genealodzy.pl) w dziale *Geneteka* (bezpośredni adres [www.geneteka.gene](http://www.geneteka.genealodzy.pl)[alodzy.pl](http://www.geneteka.genealodzy.pl)) są publikowane indeksy do ksiąg metrykalnych 425 parafii, zawierające obecnie przeszło 1 milion 920 tysięcy wpisów.

Na stronie [www.genealodzy.pl](http://www.genealodzy.pl) umieszczane są również skany ksiąg metrykalnych z terenu Podola (obecne obwody chmielnicki i winnicki). Zamieszcza je Marcin Kowal, w ramach projektu "Genealogia na Podolu i Kijowszczyźnie"4.

Indeksy do dziewiętnastowiecznych metryk z diecezji łuckiej (w listopadzie 2022 r. było blisko 340 tysięcy wpisów) oraz wykazy parafian (przeszło 200 tysiecy wpisów) zostały zamieszczone na stronie [www.wolyn-metryki.pl.](http://www.wolyn-metryki.pl)

Indeksy do ksiąg kilkudziesięciu parafii z archidiecezji lwowskiej, diecezji łuckiej i przemyskiej publikuje Lubelskie Towarzystwo Genealogiczne na stronie [http://](http://regestry.lubgens.eu/news.php) [regestry.lubgens.eu/news.php](http://regestry.lubgens.eu/news.php) <http://szukaj.lubgens.eu/wpisy>

<sup>4</sup> Ze strony głównej należy wybrać Forum, następnie Zasoby internetowe i wątek Genealogia na Podolu i Kijowszczyźnie.

Księgi metrykalne wyznania mojżeszowego przechowywane w AGAD i innych archiwach oraz Urzędach Stanu Cywilnego zostały objęte akcją indeksowania w ramach programu "Jewish Records Indexing – Poland".

Informacje na temat projektu Jewish Records Indexing i zindeksowanych już ksiąg można znaleźć w Internecie na stronie [www.jri-poland.org](http://www.jri-poland.org).

Indeksy uwzględniają wszystkie wpisy metrykalne w danej księdze. Opis zawiera numer księgi, rok i numer dokumentu oraz podstawowe dane osobowe.

Podobne prace prowadzi organizacja Gesher Galicia<sup>s</sup>, która zamieszcza informacje na stronie [www.geshergalicia.org](http://www.geshergalicia.org)

**UWAGA:** W AGAD nie ma ksiąg metrykalnych wyznania mojżeszowego z dawnego województwa wołyńskiego (obecnych obwodów wołyńskiego i rówieńskiego).

Pomocne przy poszukiwaniach prowadzonych w księgach Kościoła Ewangelickiego Ausburskiego i Helweckiego Wyznania są indeksy do ksiąg rodzin z ponad 300 miejscowości<sup>6</sup>. Są one dostępne na stronie [www.galiziengermandescendants.](http://www.galiziengermandescendants.org/Data/Daum_Surnames/index.htm) [org/Data/Daum\\_Surnames/index.htm](http://www.galiziengermandescendants.org/Data/Daum_Surnames/index.htm)

8 l

<sup>5</sup> Korzystanie z baz danych Jewish Records Indexing i Gesher Galicia wymaga zalogowania się.

<sup>&</sup>lt;sup>6</sup> Księgi rodzin nie pochodzą z zasobu AGAD ale mogą stanowić ważne uzupełnienie informacji z naszych zbiorów.

### <span id="page-10-0"></span>Jak zapoznać się z księgami metrykalnymi przechowywanymi w AGAD

Wszystkie księgi metrykalne przechowywane w AGAD, nie objęte ochroną danych, są udostępnione w Internecie pod wskazanymi wyżej adresami, na stronie [www.szukajwarchiwach.gov.pl](http://www.szukajwarchiwach.gov.pl) oraz na stronie głównej AGAD w bazie "Redite ad Fontes"i pod adresem [www.agad.gov.pl/?page\\_id=1599](http://www.agad.gov.pl/?page_id=1599) /według numerów zespołów/.

Osoby nie korzystające z komputera mogą przeglądać mikrofilmy ksiąg na czytnikach znajdujących się w archiwum. Zainteresowani spoza Warszawy nadal mogą wypożyczać mikrofilmy ksiąg z AGAD za pośrednictwem Archiwum Państwowego najbliższego miejsca swego zamieszkania. Zamawiający pokrywa wówczas koszty przesyłki pocztowej w obie strony.

Księgi metrykalne mikrofilmowane były do 2009 r. – po tej dacie są tylko skanowane.

Skany ksiąg metrykalnych z zasobu AGAD są dostępne w komputerach znajdujących się w Pracowni AGAD.

Księgi z kolejnych dopływów z USC nie są udostępniane do czasu ich opracowania i zeskanowania.

Do celów urzędowych wydawane są w tym czasie odpisy dokumentów.

Księgi metrykalne i akta parafialne / gminne (zawierające dane osobowe podlegające ochronie) od których wytworzenia nie minęły jeszcze ustawowe terminy (urodzenia – 100 lat, śluby i zgony – 80 lat), nie są udostępniane w żadnej postaci.

### Jeśli ksiąg nie ma w AGAD to gdzie ich szukać

<span id="page-11-0"></span>Jeśli okaże się, że AGAD nie posiada w swoich zbiorach poszukiwanych dokumentów, należy sprawdzić, czy nie ma ich w innych archiwach gromadzących dokumenty z obszaru przedwojennej południowo-wschodniej Polski.

#### I. Archiwa w Polsce

#### 1. Archiwa państwowe

Księgi metrykalne różnych wyznań z terenów tzw. zabużańskich są przechowywane w III Wydziale Rejestracji Stanu Cywilnego i Ksiąg Zabużańskich USC, ul. Ks. I. Kłopotowskiego 1/3, 03-718 Warszawa , tel. 22 443 12 81, 443 12 80, e-mail [uscskz@um.warszawa.pl.](mailto:uscskz@um.warszawa.pl)

Archiwum to, obecnie pod nazwą Sekcja Ksiag Zabużańskich USC, dawniej pod nazwą Archiwum Zabużańskie, mieściło się do kwietnia 2009 r. przy ul. Smyczkowej 14 (a wcześniej przy ul. Jezuickiej 1/3). Zgodnie z uprawnieniami nadanymi w ustawie o aktach stanu cywilnego z 1986 r., powtórzonymi w "Prawie o aktach stanu cywilnego" z 28 XI 2014 r., archiwum to przechowuje księgi metrykalne z obszaru, który na mocy umowy z 1945 r. o polsko-radzieckiej granicy państwowej pozostał w granicach ZSRR, a od których zamknięcia nie minęło 100 lat (księgi urodzeń) i 80 lat (księgi ślubów i zgonów).

Księgi starsze, zgodnie z rozporządzeniem MSWiA z 1998 r., obecnie powtórzonym co do istoty w zarządzeniu Naczelnego Dyrektora Archiwów Państwowych z 26 III 2015 r., są sukcesywnie przekazywane przez Sekcję Ksiąg Zabużańskich do AGAD.

W praktyce precyzyjny podział zwykle nie jest możliwy do przeprowadzenia (jedna księga może mieć przykładowo wpisy z lat 1899–1925), dlatego niekiedy w AGAD znajdują się księgi młodsze niż przewiduje ustawa, a USC są księgi starsze niż przewiduje ustawa.

Trzeba pamiętać również o tym, że nie jest możliwe fizyczne podzielenie tomu, w którym są wpisy urodzeń oraz ślubów i zgonów z tych samych roczników, mających obecnie różny czas przechowywania w USC.

**UWAGA:** W archiwum USC nie ma ksiąg obrządku greckokatolickiego – na początku lat 80. XX w. wszystkie zostały przekazane do AGAD.

Ogólna informacja o zasobie Sekcji Ksiag Zabużańskich USC (tylko nazwy parafii / gmin, bez dat, w podziale na wyznania i przedwojenne województwa) znajduje się na stronie <https://um.warszawa.pl/waw/usc/-/nasze-ksiegi>.

Przypominamy,że szczegółowa informacja dotycząca zasobu USC znajduje się na stronie [www.szukajwarchiwach.gov.pl.](http://www.szukajwarchiwach.gov.pl)

Dokumenty parafii obrządków rzymskokatolickiego i greckokatolickiego oraz gmin Kościoła Ewangelickiego Augsburskiego i Helweckiego Wyznania oraz wyznania mojżeszowego z terenów tzw. zabużańskich są przechowywane w Archiwum Państwowym w Przemyślu, ul. J. Lelewela 4, 37-700 Przemyśl, tel. 16 670 35 38 wew. 145 (informacja), [www.przemysl.ap.gov.pl](http://www.przemysl.ap.gov.pl) e-mail [archiwum@przemysl.ap.gov.pl](mailto:archiwum@przemysl.ap.gov.pl).

Tamtejsze archiwum w latach 90. XX w. przekazało do AGAD księgi parafii rzymskokatolickich z terenów b. Małopolski Wschodniej (zespół nr 144), ale w Przemyślu pozostały zespoły nr 2436 – Odpisy ksiag metrykalnych parafii archidiecezji lwowskiej i diecezji przemyskiej obrządku rzymskokatolickiego z XIX w. (138 j. a.) oraz nr 2441 – Akta parafialne i księgi metrykalne archidiecezji lwowskiej i diecezji przemyskiej obrządku rzymskokatolickiego (od końca XVI w. do 1940 r.; 316 j. a.). W tym ostatnim zbiorze znajdują się księgi metrykalne, księgi zapowiedzi, protokoły przedślubne i liczne księgi rodzin (status animarum)7 .

Do AGAD trafiły również księgi parafii obrządku greckokatolickiego z terenów b. Małopolski Wschodniej (zespół nr 145). W Przemyślu pozostały odpisy ksiąg metrykalnych parafii greckokatolickich z archidiecezji lwowskiej z XIX w. (zespół nr 879; 100 j. a.), akta kilkunastu urzędów dekanalnych (zespół nr 857; 204 j. a. od końca XVIII w. do 1945 r.) i archiwum greckokatolickiego biskupstwa Przemyślu (zespół nr 142) w którym znajdują się kopie ksiag metrykalnych kilkuset parafii greckokatolickich, głównie z końca XVIII w. i XIX w.

<sup>7</sup> Niestety, w inwentarzu publikowanym na stronie [www.szukajwarchiwach.gov.pl](https://www.szukajwarchiwach.gov.pl/) nie ma podanych nazw parafii z których pochodzą dokumenty.

W aktach Zachodniego Senioratu Kościoła Ewangelickiego Augsburskiego i Helweckiego Wyznania znajdują się duplikaty metryk z gmin Hohenbach i Nowy Sącz (dokumenty z okresu międzywojennego; zespół nr 801) oraz szczątkowo zachowane archiwa gmin Dornfeld, Ugartsthal, Unterwalden i Raniżów (zespoły nr 575 i 152).

Archiwum w Przemyślu przechowuje również dokumenty z gmin wyznania mojżeszowego – są to głównie indeksy do ksiąg metrykalnych, w tym do przechowywanych w AGAD. Z części dokumentów przechowywanych wcześniej w zbiorze nr 154 – Izraelickie gminy wyznaniowe i okręgi metrykalne. Zbiór szczątków zespołów, zostały utworzone zespoły akt gmin: Dobromil (zespół nr 1656), Tarnopol (zespół nr 1657), Wielkie Oczy (zespół nr 1729), Jaworów (zespół nr 2232), Mikulińce (zespół nr 2248), Stryj (zespół nr 2250), Mosty Wielkie (zespół nr 2253), Skałat (zespół nr 2254), Skole (zespół nr 2255), Złoczów (zespół nr 2257), Hussaków (zespół nr 2533).

Informacje na temat wskazanych zespołów i zbiorów wraz ze skanami dokumentów znajdują się na stronie [www.szukajwarchiwach.gov.pl](http://www.szukajwarchiwach.gov.pl).

Pomocna w poszukiwaniach jest także publikacja Anny Krochmal i Michała Proksy *Akta metrykalne w zasobie Archiwum Państwowego w Przemyślu*, Przemyśl 1998.

Skany dokumentów przechowywanych w Przemyślu są również publikowane na stronie <http://skany.przemysl.ap.gov.pl>.

Księgi metrykalne kilku gmin Kościoła Ewangelickiego Augsburskiego i Helweckiego Wyznania są przechowywane w zbiorze nr 525 (gminy Königsberg, Nowy Gawłów, Nowy Sącz, Ranischau, Reichsheim-Hochenbach i Stadło; księgi głównie z lat 1849–1918) w Archiwum Narodowym w Krakowie, ul. Rakowicka 22 E, 31-510 Kraków, tel. 12 370 56 00 (informacja), [www.ank.gov.pl](http://www.ank.gov.pl) e-mail [informacja@ank.gov.pl.](mailto:informacja@ank.gov.pl)

W Zakładzie Rękopisów Biblioteki Narodowej w Warszawie znajdują się księgi metrykalne przeszło dwudziestu parafii z dawnej greckokatolickiej diecezji przemyskiej, pochodzące głównie z XVIII wieku<sup>8</sup>.

Zainteresowani księgami metrykalnymi parafii ormiańskokatolickich z terenu Galicji i Bukowiny na stronie [www.archiwum.ormianie.pl/dodinf.php](http://www.archiwum.ormianie.pl/dodinf.php) znajdą wykaz

<sup>8</sup> Księgi zostały opisane w opracowanym przez A. Kaszleja w *Inwentarzu rękopisów Biblioteki Kapituły Greckokatolickiej w Przemyślu,* Warszawa 2011, nr katalogowe 12256–12284.

ksiąg metrykalnych i kopii zgromadzonych przez Fundację Kultury i Dziedzictwa Ormian Polskich<sup>9</sup>.

#### 2. Archiwa kościelne

O księgi metrykalne z terenu dawnej rzymskokatolickiej diecezji przemyskiej można pytać w Archiwum Archidiecezjalnym w Przemyślu, Pl. Katedralny 4 A, 37-700 Przemyśl, tel. 16 678 66 94 wew. 38, e-mail [archiwum@przemyska.pl](mailto:archiwum@przemyska.pl)

Przedwojenne archiwum diecezjalne w 1940 r. Rosjanie wywieźli do Lwowa, później przejęli je Niemcy. W końcu 1942 r. Dyrekcja Archiwów Generalnego Gubernatorstwa w Krakowie zgodziła się na powrót archiwaliów do Przemyśla, ale zatrzymano we Lwowie 810 tomów ksiąg metrykalnych. W 1944 r. Niemcy wywieźli te księgi w kierunku Dolnego Śląska i jak dotąd nie udało się ich odnaleźć<sup>10</sup>.

Dokumenty "zabużańskie" przechowywane obecnie w Archiwum Archidiecezjalnym, według informacji na stronie [www.rkc.lviv.ua,](http://www.rkc.lviv.ua) pochodzą z dekanatów: Sambor, Mościska, Stryj i Gródek (Jagielloński)<sup>11</sup>.

Zainteresowani księgami metrykalnymi obrządku rzymskokatolickiego z dawnych województw lwowskiego i tarnopolskiego mogą zwrócić się z zapytaniem do Archiwum im. Arcybiskupa Eugeniusza Baziaka w Krakowie, ul. M. Bobrzyńskiego 10, 30-348 Kraków tel. 12 252 35 60, e-mail [archiwum.baziaka@upjp2.edu.pl](mailto:archiwum.baziaka@upjp2.edu.pl).

Jest to archiwum dawnej archidiecezji lwowskiej, po wojnie przechowywane w częściach w Krakowie, Kalwarii Zebrzydowskiej i Tarnowie, scalone w 1956 r. w Lublinie, a od 1978 r. umieszczone w kurii biskupiej w Lubaczowie. Od 1995 r. siedzibą archiwum jest Kraków. Do 2012 r. mieściło się przy ul. Kanoniczej 13, obecnie znajduje się, jako depozyt, w strukturze Uniwersytetu Papieskiego Jana Pawła II w Krakowie.

W Archiwum im. Arcybiskupa Baziaka znajdują się fragmenty archiwów parafialnych przeszło 270 parafii, w tym księgi metrykalne od XVI do XX wieku.

Informacje na temat zbiorów i historii Archiwum im. Abpa Baziaka wraz z inwentarzem ksiąg metrykalnych (według stanu na 2019 r.) znajdują się na stronie <http://upjp2.edu.pl>(w dziale Uniwersytet / Jednostki poza – i międzywydziałowe).

<sup>9</sup> Parafie ormiańskie w Brzeżanach, Czerniowcach, Horodence, Kutach, Lwowie, Łyścu, Stanisławowie, Suczawie, Śniatyniu, Tyśmienicy, Zamościu i Złoczowie.

<sup>10</sup> S. Zych, *Diecezja przemyska obrządku łacińskiego w latach 1939–1944/1945,* Przemyśl 2011, s. 137–144; według innych źródeł księgi zniszczyli, lub ukryli w nieznanym miejscu Rosjanie.

<sup>11</sup> Archiwum Archidiecezjalne w Przemyślu nie publikuje żadnej informacji o zasobie.

W Archiwum Diecezjalnym w Zamościu, ul. J. Zamoyskiego 1, 22-400 Zamość, Tel. 84 627 95 21 wew. 40 i 607 136 056, e-mail [archiwum@zamojskolubaczowska.](mailto:archiwum@zamojskolubaczowska.pl) [pl](mailto:archiwum@zamojskolubaczowska.pl) znajdują się, nieprzeniesione do Krakowa, księgi metrykalne parafii: Hrebenne<sup>12</sup>, Rawa Ruska<sup>13</sup>, Uhnów<sup>14</sup> i Bełz<sup>15</sup>.

Księgi metrykalne i akta parafii prowadzonych przez zgromadzenia zakonne na terenie archidiecezji lwowskiej często znajdują się w archiwach tych zgromadzeń. Przykładowo, archiwum Polskiej Prowincji Dominikanów w Krakowie przechowuje ksiegi metrykalne i akta parafii w Czortkowie, Jezupolu, Podkamieniu i parafii Bożego Ciała we Lwowie.

W przypadku ksiąg metrykalnych dawnej rzymskokatolickiej diecezji łuckiej można skierować zapytanie do Instytutu Archiwów, Bibliotek i Muzeów Kościelnych Katolickiego Uniwersytetu Lubelskiego, ul. Chopina 29 /7, 20-023 Lublin, tel. 81 454 53 39, e-mail [oabmk@kul.pl](mailto:oabmk@kul.pl).

W Lublinie są obecnie przechowywane materiały genealogiczne – księgi metrykalne i różnego rodzaju wypisy i indeksy sporządzone na podstawie oryginalnych ksiąg metrykalnych. Jest to fragment archiwum diecezji łuckiej, przewiezionego po wojnie do Polski i przechowywanego w Zamku Bierzgłowskim k. Torunia.

Znaczna część tego zbioru została wykorzystana w opublikowanych przez ks. Waldemara W. Żurka dwunastu tomach pod wspólnym tytułem *Wykaz osób z akt parafialnych diecezji łuckiej do 1945 roku* (Lublin 2004–2022).

Znajdują się w nich wypisy z metryk i dokumentów parafialnych przeszło sześćdziesięciu parafii diecezji łuckiej.

Wykazy, w zależności od parafii, zawierają od kilku do kilku tysięcy wpisów.

Publikacja znajduje się w księgozbiorze podręcznym Pracowni Naukowej AGAD.

W Archiwum Archidiecezjalnym w Poznaniu, ul. Ks. I. Posadzego 2, 61-108 Poznań, Tel. 61 810 15 19<https://www.aap.poznan.pl>, znalazły się nieliczne księgi metrykalne obrządku rzymskokatolickiego z terenu Bukowiny16.

 $14$ 

<sup>12</sup> Ur. 1891–1943; śl. 1885–1943.

<sup>13</sup> Ur. 1785–1891.

<sup>14</sup> Ur. 1786–1965; śl. 1785–1965; zg. 1788–1951.

<sup>15</sup> Ur., śl., zg. 1785–1945.

<sup>16</sup> Pochodzą z parafii Adancata-Hiboca, Czerniowce, Kocmań i Zastawna.

### II. Archiwa na Ukrainie

Księgi metrykalne różnych wyznań przechowywane są w Centralnym Państwowym Archiwum Historycznym Ukrainy we Lwowie, Pl. Soborny 3 a, 79008 Lwów, <http://tsdial.archives.gov.ua>, e-mail [tsdial@arch.gov.ua](mailto:tsdial@arch.gov.ua).

Na stronie archiwum <http://tsdial.archives.gov.ua/index5.html>zostały zamieszczone inwentarze zespołów i zbiorów archiwum lwowskiego w tym:

Fondu (zespołu) nr 201, opys (inwentarz) 4 a – Księgi metrykalne obrządku greckokatolickiego z lat 1686–1968.

Inwentarz zawiera 11398 pozycji.

Fondu nr 618, opys 2 – Ksiegi metrykalne obrzadku rzymskokatolickiego z lat 1600–1946.

Inwentarz zawiera 4039 pozycji.

Do pobrania w tym samym dziale są:

- Katalog ksiąg metrykalnych rzymskokatolickich parafii z Galicji z lat 1600– 1946, Katalog ksiąg metrykalnych parafii greckokatolickich z lat 1686– 1968,
- Katalog ksiąg metrykalnych parafii prawosławnych z lat 1711–1944<sup>17</sup>. Wszystkie wymienione pomoce dostępne są w języku ukraińskim.

Obecnie archiwum lwowskie prowadzi akcję skanowania ksiag metrykalnych obrządku rzymskokatolickiego i zamieszczania ich w Internecie.

Na stronie <http://tsdial.archives.gov.ua/index16.html> są dostępne skany ksiag do nr 320018.

Inwentarz ksiag z archiwum lwowskiego (stan na 1998 r.) został opublikowany przez ks. Józefa Wołczańskiego, w zbiorze pod tytułem: *Dokumenty kościoła rzymskokatolickiego Archidiecezji Lwowskiej w zasobach Centralnego Państwowego Archiwum Historycznego Ukrainy we Lwowie: inwentarze,* Kraków 2007 (II rozszerzone wydanie ukazało się w 2012 r.).

Wcześniej również w Internecie na stronie [www.kami.net.pl](http://www.kami.net.pl) w dziale "Miejscowości kresowe" można było wyszukać interesującą miejscowość, zobaczyć jej poło-

<sup>17</sup> Katalogi ksiąg rzymskokatolickich i greckokatolickich aktualizowane w 2023 r., prawosławnych w 2021 r.

<sup>18</sup> Stan na 01.08.2023.

żenie na mapie i sprawdzić, czy w archiwum lwowskim są dla niej księgi (informacja również według stanu na 1998 r. – księgi tylko do nr 2657). Dodatkowo, prócz sygnatury archiwalnej w bazie podane były numery mikrofilmów wykonanych przez Kościół Jezusa Chrystusa świętych w dniach ostatnich (Mormonów)19.

Archiwum lwowskie posiada również stosunkowo niewielki zbiór ksiąg metrykalnych gmin wyznania mojżeszowego.

W fondzie nr 701, opys 1 znajdują się księgi z 57 gmin wyznania mojżeszowego. Księgi pochodzą z okresu od końca XVIII w. do lat 40. XX w. (przeważają księgi z II połowy XIX w.).

Kopie świadectw metrykalnych z kilkunastu gmin Kościoła Ewangelickiego Augsburskiego i Helweckiego Wyznania są przechowywane w fondzie nr 427 opys 1 (nie są wyodrębnione w osobnym inwentarzu $^{20}$ ).

W Archiwum Państwowym Obwodu Iwanofrankowskiego, ul. Sahajdacznego 42 a, 76007 Iwano-Frankowsk, <http://if.archives.gov.ua> e-mail [archive\\_if@arch.](mailto:archive_if@arch.gov.ua) [gov.ua,](mailto:archive_if@arch.gov.ua) w fondzie nr 631<sup>21</sup> "Kolekcja ksiag metrykalnych cerkwi, kościołów, synagog stanisławowskiego województwa" zewidencjonowano księgi parafii rzymskokatolickich, greckokatolickich i gmin wyznania mojżeszowego (w 15 opysach księgi z lat 1752–1938). Natomiast w fondzie nr P-2521 znajdują się księgi rejestracji stanu cywilnego z lat 1940–1947.

Inwentarze obu fondów udostępnione są na stronie archiwum [http://if.archi](http://if.archives.gov.ua/e-arhiv/)[ves.gov.ua/e-arhiv/](http://if.archives.gov.ua/e-arhiv/).

W Archiwum Państwowym Obwodu Wołyńskiego w Łucku, ul. Weteranów 21, 430024 Łuck, <http://volyn.archives.gov.ua> e-mail archive volyn@arch.gov.ua, e-mail [info@davo.voladm.gov.ua](mailto:info@davo.voladm.gov.ua) księgi metrykalne rzymskokatolickie przechowy-

 $16<sup>1</sup>$ 

 $19$  Do końca 2017 r. mikrofilmy można było zamawiać do dwóch czytelń mormońskich – w Warszawie i Wrocławiu. Obecnie mikrofilmy nie są już sprowadzane, ale znaczna ich część została zdygitalizowana i udostępniana na miejscu w czytelniach. Szczególowe informacje znajdują się na stronie [www.familysearch.org](http://www.familysearch.org) (po zalogowaniu), gdzie zamieszczane są również skany ksiąg z archiwum lwowskiego i innych archiwów.

<sup>20</sup> Sygnatury 14, 43, 939, 1325, 1338–1339, 1341–1349, 1361–1364, 1387–1394, 1401–1404, 1409, 1417–1418, 1427–1431, 1436, 1439–1441, 1445, 1447–1448, 1451–1453, 1458, 1462, 1471, 1476, 1619; wypisy z gmin Weinbergen, Unterbergen, Lwów, Hartfeld, Kuttenberg. Księgi z gmin Dornfeld (ur. 1783–1824) i Lindenfeld (śl., zg. 1789–1860) są w zespole ksiąg greckokatolickich nr 201, opys 4 a, nr 1678–1679, 3014.

<sup>21</sup> Do kolekcji włączono też ksiegi pierwotnie znajdujące się w fondach 504 i 594.

wane są w czterech fondach o numerach 22, 193, 195 i 297, księgi greckokatolickie w fondzie nr 382, księgi gmin wyznania mojżeszowego w trzech fondach nr 96, 286, 351. Największa liczba ksiąg znajduje się fondzie nr 35 stanowiącym kolekcję metryk prawosławnych, greckokatolickich i ewangelickich (łącznie w 11 opisach przeszło 4,5 tysiąca ksiąg z lat 1803–1939).

Inwentarze ksiąg są dostępne się na stronie [http://volyn.archives.gov.ua/](http://volyn.archives.gov.ua/elekt_archives/opis/opis_fondiv_1939.php) [elekt\\_archives/opis/opis\\_fondiv\\_1939.php.](http://volyn.archives.gov.ua/elekt_archives/opis/opis_fondiv_1939.php)

Na stronie [http://volyn.archives.gov.ua/elekt\\_archives/dovid\\_aparat/](http://volyn.archives.gov.ua/elekt_archives/dovid_aparat/) jest opublikowany katalog ksiag metrykalnych z lat 1600–1933 wraz z uzupełnieniami do 1947 r.

W drugim z archiwów wołyńskich – Archiwum Państwowym Obwodu Rówieńskiego, ul. S. Bandery 26 a, 33014 Równe, <http://rv.archives.gov.ua> e-mail [archi](mailto:archive_rv@arch.gov.ua)[ve\\_rv@arch.gov.ua](mailto:archive_rv@arch.gov.ua).

księgi rzymskokatolickie znajdują się w ośmiu fondach o numerach 171, 172, 245, 487, 639, 650, 654, P-740, księgi prawosławne w dziesięciu fondach o numerach 82, 277, 278, 373, 484, 485, 637, 639, 642, P-740, księgi mojżeszowe w ośmiu fondach o numerach 259, 260, 261, 262, 271, 272, 639, P-740 i księgi ewangelickie w fondzie nr P-740. Fond nr P-740 to zbiór ksiąg różnych wyznań przekazanych przez archiwum stanu cywilnego RACS (łącznie przeszło 2,3 tysiąca ksiag z lat 1840– 1976; 7 opysów).

Inwentarze wymienionych fondów są udostępnione na stronie [http://rv.archives.gov.ua/ocifrovani-opisi/3,](http://rv.archives.gov.ua/ocifrovani-opisi/3)

<http://rv.archives.gov.ua/ocifrovani-opisi/5>(Fond P-740).

W Archiwum Państwowym Obwodu Tarnopolskiego, ul. Sahajdacznego 14, 46001 Tarnopol <https://te.archives.gov.ua> e-mail [archive\\_te@arch.gov.ua,](mailto:archive_te@arch.gov.ua) /adres do wysyłania wniosków [zvern\\_archive\\_te@arch.gov.ua/](mailto:zvern_archive_te@arch.gov.ua/), ksiegi metrykalne rzyskokatolickie przechowywane są w fondach o numerach 426 (opys 1, księgi z lat 1766–1964) i 485 (opys 1, księgi z lat 1784–1944), księgi mojżeszowe w fondzie nr 484 (opys 1, księgi z lat 1870–1938), księgi prawosławne w fondzie nr 486 (opys 1, księgi z lat 1838–1942) i księgi greckokatolickie w fondzie nr 487 (opys 1, księgi z lat 1784–1912, 1920–1944).

Inwentarze zespołów ksiąg dostępne są na stronie [https://archives.te.gov.ua/](https://archives.te.gov.ua/e-arhiv/) [e-arhiv/](https://archives.te.gov.ua/e-arhiv/) w działe "Elektronnyj czytalnyj zał" (w poddziale "Fondy do września 1939 roku"). W poddziale "Ocyfrowani sprawy" są opublikowane skany ksiąg z zespołów nr 484 i 487<sup>22</sup>.

Nieznana ilość ksiąg metrykalnych różnych wyznań i obrządków znajduje się w archiwum państwowej rejestracji akt stanu cywilnego DRACS we Lwowie: Archiw DRACS, ul. Getmana Doroszenko 23, 79001 Lwów, e-mail [vcs@lv.drsu.gov.ua](mailto:vcs@lv.drsu.gov.ua) i innych archiwach obwodowych (w Iwano-Frankowsku, ul. Garkuszi 15, 76018 Iwano-Frankowsk, e-mail [vcs@if.drsu.gov.ua;](mailto:vcs@if.drsu.gov.ua) Tarnopolu, ul. Hruszewskiego 8, 46021 Tarnopol, e-mail [vcs@te.drsu.gov.ua;](mailto:vcs@te.drsu.gov.ua) Łucku, ul. Sobornosti 18, 43026 Łuck, e-mail [vcs@vl.drsu.gov.ua](mailto:vcs@vl.drsu.gov.ua) i w Równem, ul. Kaukaski 8, e-mail [vcs@rv.drsu.gov.ua](mailto:vcs@rv.drsu.gov.ua)) oraz w archiwach rejonowych.

Na stronie Ministerstwa Sprawiedliwości Ukrainy na podstronie Departamentu notariatu i rejestracji państwowej znajduje się ogólna informacja na temat ksiąg metrykalnych zgromadzonych w archiwach DRACS.

#### [www.minjust.gov.ua/ddr/services/dergavna-reestratsia-aktiv-civilnogo-stanu](http://www.minjust.gov.ua/ddr/services/dergavna-reestratsia-aktiv-civilnogo-stanu)

Z archiwami DRACS najlepiej kontaktować się za pośrednictwem konsulatów (we Lwowie i Łucku).

Informację na temat zbiorów rejonowych DRACS zebrał ukraiński genealog Sergij Fazulianow. Jest dostępna pod linkiem towarzyszącym artykułowi o metrykach przechowywanych w archiwach stanu cywilnego na Ukrainie<sup>23</sup> [https://more](https://moremaiorum.pl/archiwum/2020-wydanie/)[maiorum.pl/archiwum/2020-wydanie/](https://moremaiorum.pl/archiwum/2020-wydanie/).

Od 2009 roku, z inicjatywy Państwowej Służby Archiwalnej Ukrainy jest publikowany w Kijowie wielotomowy zbiorczy katalog ksiąg metrykalnych znajdujących się w zespołach i zbiorach (kolekcjach) państwowych archiwów obwodowych Ukrainy. Publikacja ukazuje się w wersji papierowej, na płytach CD i jest dostępna w Internecie (niestety, tylko w języku ukraińskim).

Wszystkie katalogi dostępne są na stronie [http://undiasd.archives.gov.ua/in](http://undiasd.archives.gov.ua/index.php?m=21)[dex.php?m=21.](http://undiasd.archives.gov.ua/index.php?m=21)

18

 $22$  Do niedawna Archiwum w Tarnopolu miało stronę w języku polskim. Obecnie funkcjonuje stara i nowa strona archiwum, ale bez j. polskiego.

<sup>23</sup> S. Batogowski, *Metryki przechowywane w urzędach stanu cywilnego na Ukrainie,* "More Maiorum", 2:2020; dane pochodzą z lat 2017–2018; obecnie część ksiąg może znajdować się już w archiwach państwowych.

- Tom 1 obejmuje wykaz ksiąg przechowywanych w archiwach obwodu wołyńskiego (oddzielnie opublikowano też w Łucku katalog ksiąg metrykalnych z lat 1600–1938), dniepropietrowskiego i zakarpackiego.
- Tom 2 obejmuje wykaz ksiąg z archiwów obwodów: kijowskiego, mikołajewskiego, rówieńskiego (oddzielnie opublikowano w Równem, w formie maszynopisu powielonego, katalog tamtejszych ksiąg metrykalnych) i sumskiego.
- Tom 3 obejmuje wykaz ksiąg przechowywanych w archiwach miejskich Kijowa i Sewastopola oraz obwodów: tarnopolskiego, czerkaskiego i czerniowieckiego.
- Tom 4 obejmuje wykaz ksiąg przechowywanych w archiwach obwodów: donieckiego, iwanofrankowskiego, ługańskiego, odeskiego (oddzielnie opublikowano w Odessie katalog ksiąg metrykalnych) i połtawskiego.
- Tom 5 obejmuje wykaz ksiąg przechowywanych w archiwum obwodu charkowskiego.
- Tom 6 obejmuje wykaz ksiąg przechowywanych w archiwach obwodów: chersońskiego i zaporoskiego i Archiwum Autonomicznej Republiki Krym.
- Tom 7 obejmuje wykaz ksiąg przechowywanych w archiwach obwodów: winnickiego i kirowogradzkiego.
- Tom 8 obejmuje wykaz ksiąg przechowywanych w archiwum obwodu chmielnickiego $24$ .
- Tom 9 (części 1–2) obejmuje wykaz ksiąg przechowywanych w archiwum obwodu żytomierskiego.
- Tom 10 (części 1–3) obejmuje wykaz ksiąg przechowywanych w archiwum obwodu czernihowskiego.

Opis zbiorów każdego archiwum otwierają jego dane adresowe, krótka informacja o tym, skąd i kiedy zespoły / kolekcje w których są księgi metrykalne trafiły do archiwum oraz bliższe dane na ich temat – zawierające numer zespołu/kolekcji, pełną nazwę, daty skrajne oraz ilość ksiąg metrykalnych (w archiwach ukraińskich rzadko spotyka się zespoły / kolekcje złożone tylko z ksiąg metrykalnych).

<sup>24</sup> Na stronie archiwum [https://dahmo.gov.ua/viev\\_pid\\_cat.php?pid\\_cat=70](https://dahmo.gov.ua/viev_pid_cat.php?pid_cat=70) są publikowane skany ksiąg metrykalnych z zespołu nr 685 Podolski rzymskokatolicki duchowy konsystorz (opys 2,3,4,5,6; nie wszystkie pozycje aktywne).

W Archiwum Państwowym Obwodu Chmielnickiego znajdują się metryki ocalone z pożaru archiwum w Kamieńcu Podolskim w 2003 roku.

Warto dodać, że w Archiwum Państwowym Obwodu Tarnopolskiego i Archiwum Państwowym Obwodu Żytomierskiego są przechowywane księgi rzymskokatolickiej diecezji łuckiej (ok. 20 parafii w Tarnopolu i ok. 90 parafii w Żytomierzu). Natomiast W Centralnym Państwowym Archiwum Historycznym Ukrainy w Kijowie sa dokumenty, w tym księgi metrykalne, rzymskokatolickich dekanatów Równe i Nowogród Wołyński (Zwiahel)25.

Adresy wszystkich archiwów ukraińskich znajdują się na stronie internetowej www.archives.gov.ua<sup>26</sup>.

Na stronie <https://genealogia.com.ua> tworzony jest katalog ksiąg metrykalnych z całej Ukrainy. Autorzy podają, że w bazie jest około 50 tysięcy ksiąg metrykalnych różnych wyznań z 26 archiwów. Strona dostępna jest w j. ukraińskim. Po wejściu w "Nasełeni punkti" można wybrać nazwę miejscowości, dalej pojawia się informacja o księgach metrykalnych – w którym archiwum są przechowywane, parafie / gminy jakie były w danej miejscowości, nr fondów i daty ksiąg.

Z inicjatywy genealogów ukraińskich z towarzystwa genealogicznego RIDNI powstał projekt [https://www.pra.in.ua,](https://www.pra.in.ua) zbliżony ideą do GENETEKI.

Ma to być, w założeniu, baza osób urodzonych na Ukrainie między 1650 a 1920 rokiem. Dla wolontariuszy indeksowania są tam publikowane skany z ksiąg metrykalnych, a w dziale "Biblioteka" m.in. spisy uprawnionych do udziału w wyborach i kopie dokumentów (np. z Biblioteki XX Czartoryskich w Krakowie)<sup>27</sup>.

Baza liczy już około czterech milionów wpisów.

Państwowa Służba Archiwalna Ukrainy jest w trakcie tworzenia bazy informacyjnej odpowiadające naszej bazie "szukajwarchiwach"<sup>28</sup>.

<https://searcharchives.net.ua>

 $20<sub>1</sub>$ 

<sup>25</sup> Fond 1045, opys 2, sygn. 196–207, 687–699, 912–922.

 $26$  Obecnie dostępna jest nowa i stara wersja strony; na nowej stronie w j. ukraińskim trzeba wybrać dział "Mereża ustanow" – w nim są publikowane aktualne informacje o archiwach centralnych i obwodowych (Derżawni archiwy obłastej m. Kyjewa).

<sup>27</sup> Korzystanie z niektórych dokumentów wymaga zalogowania.

 $28$  W tej chwili w bazie są dokumenty z kilku archiwów, w tym Centralnego Państwowego Archiwum Historycznego Ukrainy w Kijowie i Archiwum Państwowego Obwodu Lwowskiego.

### Krótka charakterystyka ksiąg różnych wyznań

<span id="page-22-0"></span>Księgi wszystkich wyznań sporządzane były co najmniej w dwóch egzemplarzach. Jeden (oryginał) zostawał w parafii lub gminie, drugi (kopia) przekazywany był do archiwum kościelnego lub urzędu państwowego (księgi wyznania mojżeszowego).

W zbiorach AGAD znajdują się zarówno oryginały jak i kopie.

Jest to istotna informacja dla poszukujących, którzy dysponują wypisami z ksiąg sporządzonymi w okresie międzywojennym. Podane tam numery tomu i strony w księdze mogą dotyczyć innego egzemplarza i kierując się nimi w poszukiwaniach można dokumentu nie odnaleźć.

Najwięcej informacji przydatnych genealogowi zawierają księgi metrykalne różnych wyznań z zaboru austriackiego (przeważające w zbiorach AGAD) nieco mniej danych jest w księgach z zaboru rosyjskiego (w AGAD to księgi z Wołynia).

Warto podkreślić, że księgi metrykalne nie zawsze i nie wszędzie prowadzone były w sposób staranny. Nie chodzi tu tylko o pismo, co z naszego punktu widzenia też jest ważne, ale o zasady dokonywania wpisów. Często nie dokonywano wpisów bezpośrednio w księdze, ale na luźnych kartkach, na podstawie których co jakiś czas (lub dopiero pod koniec roku) uzupełniano księgę.

Kartki takie ginęły, o niektórych zapominano, stąd w wielu księgach na końcu dopisywano osoby wcześniej pominięte (najczęściej spotyka się z tym w księgach ewangelickich i mojżeszowych).

W księgach ewangelickich często dane wpisywano bez zachowania porządku chronologicznego, przy czym sporządzano od razu indeks osobowy. Jeśli nie zachowały się te indeksy, wówczas poszukiwania, nawet przy znanej dacie wydarzenia, muszą objąć cały rocznik.

Może się też zdarzyć, że znając dokładną dzienną datę urodzenia czy zgonu nie znajdziemy wpisu w księdze.

Spotykane są też inne pomyłki – np. w aktach urodzeń dzieci jednego małżeństwa zapisane są różne nazwiska panieńskie matki. Wówczas, jeśli to możliwe, najlepszą drogą do ustalenia właściwego jest odnalezienie aktu ślubu.

Liczne nieścisłości występują również w pisowni nazwisk. Jej zasady nie były ustalone i wiele zależało od prowadzącego księgę.

Różnice powstawały często przy zapisywaniu nazwisk w różnych językach (np księgi greckokatolickie – łacina, język ukraiński, język polski), a potem ich tłumaczeniu. Stąd występujące obok siebie wersje tego samego nazwiska – Nahorny, Nahirny i Nagórny.

Obecnie pomyłki i odmienności w zapisie powodują trudności prawne, wymagające niekiedy rozstrzygnięć sądowych<sup>29</sup>.

#### Księgi metrykalne wyznania rzymskokatolickiego

Obowiązek prowadzenia ksiąg metrykalnych na ziemiach polskich został wprowadzony na początku XVII w. Władze kościelne nakazały spisywanie ochrzczonych, bierzmowanych, zaślubionych i przyjmujących komunię na Wielkanoc. Nieco później nakazano rejestrowanie zmarłych. W XVIII w. zalecono prowadzenie oddzielnych ksiąg chrztów, ślubów i pogrzebów. Wpisy prowadzone były łącznie dla wszystkich miejscowości należących do parafii, w księgach bez podziału na rubryki.

W wyniku rozbiorów archidiecezja lwowska i diecezja przemyska znalazły się w Cesarstwie Austriackim, a diecezja łucka (łucko-żytomierska, obejmująca gubernię kijowską i wołyńską) w Cesarstwie Rosyjskim.

W Cesarstwie Austriackim księgi metrykalne zostały uznane za akta stanu cywilnego – uzyskały wiec rangę oficjalnego dokumentu. Prowadzone były w języku łacińskim. W dużych parafiach dla każdej miejscowości prowadzono oddzielną księgę, w małych parafiach jedną, ale wpisy z poszczególnych miejscowości miały być wyraźnie oddzielone.

Księgi starsze prowadzone były w formie opisowej, bez rubryk (np. duchowny pisał: Dnia piątego maja tysiąc osiemset sześćdziesiątego roku zjawił się u mnie Jan Makowski i okazał dziecię płci męskiej...).

Później księgi były rubrykowane, z czasem pojawiły się drukowane formularze. Zmienił się też ich charakter. Dotychczasowe księgi chrztów i pogrzebów zastąpiły księgi urodzeń i zgonów. Daty tych wydarzeń podawano przed datami posług religijnych (chrztu i pogrzebu). Od 1825 r. w księgach urodzeń należało podawać

<sup>&</sup>lt;sup>29</sup> Można tu dodać, że urzędowe odpisy wydawane w AGAD zawierają nazwisko w takiej formie, w jakiej występuje ono w konkretnym dokumencie, zaś imię spolszczone (dla obrządków katolickich np. Petrus –Piotr, Paulus – Paweł, Ahafia – Agafia) lub w brzmieniu oryginalnym (dla ewangelików i wyznań niechrześcijańskich np. Heinrich, Agnes, Ruchel, Mosze).

nazwisko akuszerki odbierającej poród, od 1858 r. w rubryce "rodzice" wpisywać obok matki i ojca również dane ich rodziców.

Od 1886 r. należało zapisywać w księgach także dzieci nieżywo urodzone.

W wieku XIX i XX obok łaciny występuje w księgach język polski.

Księgi metrykalne sporządzane w języku polskim mają zazwyczaj i formularz po polsku, nie ma więc problemu ze zrozumieniem wpisów.

W przypadku ksiąg spisanych po łacinie trzeba poznać tytuły ksiąg i zawartych w nich rubryk.

### Liber natorum – księga urodzonych

W księdze takiej znajdują się następujące rubryki:

W lewym górnym rogu strony wpisany jest rok z którego księga pochodzi Numerus – numer pozycji w księdze (nie zawsze wpisy były numerowane)

Mensis/Natus/Baptisatus – Miesiąc/urodzony/ochrzczony (w tej rubryce podane są daty urodzenia i chrztu)

Numerus domus – numer domu (w miastach podawano nazwę ulicy i nr domu)

Nomen – imię (jeśli są dwa imiona, to często z dopiskiem binomini /dwojga imion/)

Religio/Catholica/Aut Alia – religia/katolicka/albo inna (na ogół we właściwej rubryce stawiano ukośną kreseczkę)

Sexus/ Puer/Puella – płeć/chłopiec/dziewczynka (we właściwej rubryce stawiano ukośną kreseczkę)

Thori/Legitimi/Illegitimi – pochodzenie/legalne/nielegalne (we właściwej rubryce stawiano kreseczkę lub określano słownie)

Parentes/Nomen/ Conditio – rodzice/ imię/położenie (imiona i nazwiska rodziców i ich zatrudnienie)

Patrini/Nomen/Conditio – rodzice chrzestni/imię/położenie (imiona i nazwiska chrzestnych i ich zatrudnienie)

Pod wpisem (bez oddzielnych rubryk)

Baptizavit – ochrzcił (imię i nazwisko księdza, jego urząd)

Obstetrix – akuszerka (imię i nazwisko kobiety przyjmującej poród)

### Liber Copulatorum – księga zaślubionych

W księdzę takiej znajdują się następujące rubryki: W lewym górnym rogu strony wpisany jest rok z którego księga pochodzi Numerus – numer pozycji w księdze (nie zawsze wpisy były numerowane) Mensis – miesiąc (data zawarcia ślubu) Sponsus – Narzeczony Numerus domus – numer domu (narzeczonego, niekiedy i narzeczonej) Nomen – imię (imię i nazwisko narzeczonego, jego zatrudnienie, rodzice) Religio/Catholica/ Aut Alia – religia/katolicka/albo inna Aetas – wiek (podawany w latach lub data urodzenia) Caelebs – nieżonaty /kawaler/ (we właściwej rubryce stawiano kreseczkę) Viduus wdowiec (we właściwej rubryce stawiano kreseczkę) Sponsa – Narzeczona Nomen Religio/Catholica/Aut Alia Aetas Caelebs – niezamężna /panna/ Vidua – wdowa

Testes/Nomen/Conditio – świadkowie/imię/położenie (imiona i nazwiska świadków ślubu i ich zatrudnienie)

Pod aktem adnotacja kto udzielił ślubu (zapisywano tam również terminy zapowiedzi a w przypadku niepełnoletnich informacje o zgodzie rodziców na zawarcie związku małżeńskiego)

### Liber Mortuorum – księga zgonów

Numerus – numer pozycji w księdze (nie zawsze wpisy były numerowane) Dies Mortis/mensis – dzień śmierci/miesiąc (w tej rubryce data zgonu) Numerus domus Nomen Mortui – imię zmarłego (imię i nazwisko zmarłej osoby, jej zatrudnienie, stan cywilny) Religio/Catholica/Aut Alia Sexus/Masculinus/Feminina – płeć /męska /żeńska Dies Vitae – dni życia (wiek zmarłego)

 $24$ 

Morbus et Qualitas Morbus – choroba /przyczyna zgonu/ zazwyczaj pod aktem znajduje się informacja o dacie pogrzebu (Sepulivit die 27 Juni... – pochowany dnia 27 czerwca...) i nazwisku księdza który prowadził pogrzeb

Przy tłumaczeniu zapisów na polski przydatny jest *Słownik łacińsko-polski dla prawników* i *historyków* autorstwa J. Sondla, Kraków 1997 (II wydanie 2006 r.)

Słownik znajduje się w księgozbiorze podręcznym w Pracowni Naukowej AGAD.

Warto wiedzieć i zapamiętać, że niektóre słowa w zapisach skracano. Np. Obst. – to skrócenie od obstetrix – akuszerka.

Dotyczy to również łacińskich nazw miesięcy. Są to: Januarius (styczeń), Februarius (luty), Martius (marzec), Aprilis (kwiecień), Maius (maj), Junius (czerwiec), Julius (lipiec), Augustus (sierpień). Te nazwy skracano zwykle do 3–4 początkowych liter.

Począwszy od września możemy spotkać takie zapisy:

7 bris September (wrzesień)

8 bris October (październik)

9 bris November (listopad)

10 bris December (grudzień).

Trzeba zwrócić na to uwagę, by nie zasugerować się, że numer oznacza miesiąc, np. że 7 bris to lipiec.

Najczęściej spotykane w księgach określenia to:

baptizatio –chrzest, baptizatus – ochrzczony, conjugalis – małżeński, conjugatis – żonaty/ zamężna, conjuges – małżonkowie, copulatio – zaślubiny, defunctus/ denatus – zmarły, filius – syn, filia – córka, frater – brat, gemini – bliźnieta, illegitimus – nieślubny, infans – dziecko, juvenis – kawaler, liberi – dzieci, marita – żona, maritus – mąż, mater – matka, materna – matka chrzestna, matrimonialis – małżeński, matrimonium – małżeństwo/ślub, mortuus – zmarły, natus – urodzony, olim – nieżyjący/niegdyś, orphanus – sierota bez ojca, parentes – rodzice, pater – ojciec, patrini – rodzice chrzestni, pupillus – sierota bez matki, quondam – zmarły/niegdyś, relicta – wdowa, relictus – wdowiec, secundo voto – powtórnie zamężna/żonaty, sepultura – pogrzeb, sepultus – pogrzebany/pochowany, soror – siostra, sponsa – narzeczona, sponsus – narzeczony, sponsor fidei – ojciec chrzestny, uxor – żona, uxoratus – żonaty, vidua – wdowa, viduus – wdowiec, virgo – dziewica/panna

W diecezji łuckiej prowadzono księgi urodzeń/chrztów, ślubów, zgonów /pogrzebów dla całej parafii, oddzielne dla każdego roku. Najstarsze księgi są spisane po łacinie, od lat trzydziestych XIX w. w języku polskim, a po 1848 roku po rosyjsku.

W księgach od połowy XIX w., prowadzonych w języku rosyjskim, był obszerny drukowany formularz, ale księża nie zawsze ściśle go wypełniali. W pierwszej rubryce podawano nazwisko zapisane po rosyjsku, a niekiedy po polsku, co ułatwia nieco poszukiwania. Księgi te są jednak trudne do odczytania (nawet dla znającego język rosyjski) i prowadzenie w nich poszukiwań przez genealogów amatorów może nastręczać trudności.

W księdze urodzeń (mietriczeskaja kniga o rodiwszychsja) na pierwszym miejscu podawano nazwisko narodzonego (po rosyjsku lub po polsku); numer porządkowy; numer domu; płeć (w tej rubryce w niektórych parafiach wpisywano numer oznaczający, który to z kolei chłopiec lub dziewczynka urodzeni w danym roku – w ten sposób na koniec roku gotowa była statystyka); kto, kiedy i gdzie dziecko ochrzcił i jaki był rodzaj chrztu; kim byli rodzice, gdzie byli urodzeni i gdzie ochrzczeni; kto był obecny przy chrzcie (rodzice chrzestni); uwagi.

W księdze metrykalnej ślubów (mietriczeskaja kniga o brakosoczetawszychsja) stosowano również drukowane formularze. Na pierwszym miejscu umieszczano nazwisko mężczyzny, dalej numer domu; informacje kiedy wyszły zapowiedzi; dane dotyczące obojga nowożeńców, dane dotyczące rodziców nowożeńców i świadków ślubu.

W księdze metrykalnej zgonów (mietriczeskaja kniga umierszych) podawano nazwisko zmarłego; numer domu; kiedy, gdzie i z jakiej przyczyny zmarł i czy przyjął sakrament; czym się trudnił, jak długo żył, czy pozostawił po sobie dzieci; gdzie i kiedy został pochowany, kto był tego świadkiem.

#### Księgi metrykalne obrządku greckokatolickiego

Księgi metrykalne greckokatolickie prowadzone były według zasad przyjętych dla kościoła rzymskokatolickiego. Miały być spisywane w języku łacińskim, przeciw czemu buntowało się duchowieństwo unickie, żądając wprowadzenia do ksiąg ukraińskiego. Język ten dominuje w księgach z lat 20. XX w., obok niego pojawia się jezyk polski.

Najstarsze księgi chrztów, ślubów i pogrzebów z XVIII wieku zostały spisane po rusku.

Formularze z których korzystano w kościele greckokatolickim zazwyczaj były w dwóch językach – po łacinie i ukraińsku, dlatego wystarczy znać określenia łacińskie.

Układ rubryk był taki sam jak w księgach rzymskokatolickich.

W księgach spisanych po ukraińsku trzeba zwrócić uwagę na nazwę miesiąca, jeśli zapisana jest słownie. Niektóre z nich różnią się od polskich:

I – siczeń, II – luty, III – berezeń, IV – kwitień, V – traweń, VI – czerweń, VII – lipeń, VIII – serpeń, IX – wereseń, X – żołteń, XI – lystopad30, XII – hrudeń

### Księgi metrykalne Kościoła Ewangelickiego Augsburskiego i Helweckiego Wyznania

Ten niewielki kościół – w okresie rozkwitu liczył 33 tysiące wiernych – tworzyli koloniści niemieccy napływający w II połowie XVIII w. do Austrii. Początkowo nie był uznawany przez państwo, z czasem tolerowany, a od 1861 r. zrównany w prawach z katolickim. Jego istotą było połączenie luteran i kalwinistów w jednej organizacji kościelnej.

Księgi metrykalne prowadzone były podobnie do katolickich. Dla mniejszych gmin spisywano urodzenia, śluby i zgony łącznie dla wszystkich miejscowości.

W większych gminach zakładane były oddzielne księgi dla filiałów, a z czasem pojawiły się księgi dla całej gminy, ale rejestrujące tylko urodzenia, śluby lub zgony.

W dużej części ksiąg występują indeksy osobowe sporządzane dla każdego roku oddzielnie, co ułatwia prowadzenie poszukiwań.

Dużą wagę przykładano do prowadzenia ksiąg konfirmacji (uroczystego przyjęcia do gminy ewangelickiej, na ogół w wieku 13–14 lat). W księgach tych – prowadzonych oddzielnie lub umieszczanych między urodzeniami a ślubami, podawano bardzo dokładne dane dotyczące konfirmowanej osoby.

W księgach przeważa język niemiecki. Część z nich jest trudno czytelna.

W Kościele Ewangelickim Augsburskiego i Helweckiego Wyznania często wykorzystywano formularze rzymskokatolickie po łacinie.

 $\frac{1}{27}$ 

<sup>30</sup> Niekiedy występuje jako "padolyst".

Jeśli posługiwano się oryginalnymi formularzami (mocno rozbudowanymi), to zawierały one następujące rubryki:

#### Księga metrykalna urodzeń (chrztów) – Taufbuch

(spotyka się też określenia od słów Geburt, geboren) zawierała rubryki: Fortlaufende Zaht –numer; Ort und Hausnummer – miejscowość, nr domu; Jahr, Monat, Tag der Geburt und der Taufe – daty urodzenia i chrztu; Name des Taufenden – udzielający chrztu; Taufname – imię i nazwisko dziecka; Geschlecht – płeć (w tej rubryce, jeśli nie było oddzielnej, wpisywano konfesję A. C. – konfesja augsburska lub H. C. – konfesja helwecka); Eltern des Tăuflings – des Vaters/der Mutter – informacja o rodzicach – imiona i nazwiska, zatrudnienie, gdzie mieszkają; Pathen, Tauf und Familennamen, Stad, Wohnort – informacje o rodzicach chrzestnych; Hebamme – imię i nazwisko akuszerki; Anmerkung – uwagi.

#### Księga metrykalna ślubów – Trauungsbuch, Traubuch

(spotyka się też określenia od słów getraufen, kopulirte). Na pierwszym miejscu był numer porządkowy, a dalej Name des Trauenden – udzielający ślubu; Jahr, Monat und Tag der Aufgebote/Trauung – daty zapowiedzi i ślubu; Bräutigam (dane o kawalerze) Name, Character und Eltern – imię i nazwisko, zatrudnienie, rodzice; Wohnung und Haus N. – miejsce zamieszkania i numer domu (tu też często zapisywano wiek, jeśli nie było oddzielnej rubryki); Religion – Evangelisch/katholisch – religia (tu wpisywano konfesję); Braut (dane o pannie) Geburtsort – dane o pannie i jej rodzicach; Geburts –Jahr, Monat und Tag (data urodzenia); Stand – stan cywilny (tu też wpisywano konfesję); Beistäbde, Name, Character, Wohnort – dane dotyczące świadków ślubu; Anmerkung – uwagi.

#### Księga metrykalna zgonów – Todtenbuch, Todtbuch

(spotyka się też określenia od słowa vestorben) otwierał numer porządkowy, dalej Name des Einsegnenden – imię i nazwisko zmarłego; Todes Jahr, Monat, Tag und Stunde – data i godzina zgonu; Tauf und Familiennamen des Gestorbenen, dessen Stad, oder Stad des Ehegatten, der Eltern und Geburtsort – dane dotyczące zmarłego – współmałżonek, rodzice, pozostawione dzieci, zatrudnienie, miejsce zamieszkania; Religion Evangel A.C./Evangel H.C.; Geschlecht – płeć; Geburts Jahr, Monat und Tag – data urodzenia; Krankheit und Todesart – przyczyna śmierci; Ort des Tosdes Hausnummer – miejsce zgonu; Ort wo und Tag, au welchem die Beerdigung geschehen – kiedy i gdzie miał miejsce pogrzeb; Anmerkung – uwagi

#### Księgi metrykalne Kościoła Ewangelicko-Augsburskiego z terenu Wołynia

Zasady ich prowadzenia były podobne jak ksiąg ewangelickich w zaborze austriackim. Starsze księgi spisywane są w języku niemieckim. W końcu XIX w. wyparł go język rosyjski, a w okresie międzywojennym pojawiły się wpisy po polsku. Wykorzystywano często formularze ewangelickie z Galicji (niemieckie) lub rzymskokatolickie z diecezji łuckiej (rosyjskie). W aktach spisywanych po rosyjsku podawano w nawiasach imiona i nazwiska po niemiecku.

Również w tych księgach trzeba się liczyć z trudnościami w odczytaniu zapisów.

Do dużej części ksiąg ewangelickich, jak wcześniej wspomniano, zachowały się indeksy alfabetyczne – w oddzielnych tomach, obejmujące kilkadziesiąt lat, lub wszyte w księgi po każdym roku którego dotyczą.

#### Księgi metrykalne wyznania mojżeszowego

Religia żydowska w Cesarstwie Austriackim została prawnie uznana w 1789 r. Księgi metrykalne dla tego wyznania mieli prowadzić rabini. Od 1875 r. funkcję tę przejęli urzędnicy państwowi. W okresie międzywojennym przywrócono obowiązek prowadzenia ksiąg przez rabina.

Najstarsze z zachowanych ksiąg miały bardzo uproszczony system zapisu, odnotowujący tylko podstawowe dane (w przypadku urodzeń jedynie datę, imię dziecka i rodziców).

Z czasem formularz został rozbudowany na podobieństwo katolickiego.

Dodatkowe były rubryki dotyczące obrzezania (chłopcy) lub nadania imienia (dziewczynki).

Charakterystyczna dla wpisów w księgach metrykalnych urodzeń wyznania mojżeszowego jest duża ilość dzieci zarejestrowanych jako nieślubne. Większość małżeństw żydowskich zawierana była przed rabinem i nie potwierdzana przed urzędnikiem państwowym. Dlatego dzieci z takich związków rejestrowane były jako nieślubne. Zwykle w rubryce "uwagi" wpisywano wówczas, kto przyznał się do ojcostwa. Jest to o tyle istotne, że osoba posługująca się w dorosłym życiu nazwiskiem ojca mogła być zarejestrowana w księdze pod nazwiskiem matki.

Księgi wyznania mojżeszowego spisywane były po niemiecku, później po polsku.

Formularze ksiąg metrykalnych wyznania mojżeszowego drukowane były przeważnie w języku niemieckim z polskim tłumaczeniem. W księdze urodzeń występują różne rubryki dla wpisania daty obrzezania (chłopcy) i nadania imienia (dziewczynki). Podawane jest też nazwisko obrzezającego, świadków, sandeka / sandaka/ (rola podobna do ojca chrzestnego w kościele rzymskokatolickim; pełnił ją często dziadek chłopca ze strony matki) i szamesa /zwanego też szkolnikiem/ (urzędnika gminnego obecnego przy obrzędach związanych rejestracją urodzeń, ślubów i zgonów).

W księgach zgonów oddzielną rubrykę poświęcano na wpisanie numeru karty oględzin zwłok i nazwiska osoby która je prowadziła. W akcie zapisywano również dokładną godzinę zgonu (wpisy te miały związek z zasadami religii żydowskiej, które nakazywały pochówek jak najszybciej po zgonie – co stało w sprzeczności z prawem nakazującym odczekanie 48 godzin).

### Jak prowadzić poszukiwania i na co zwrócić uwagę

<span id="page-32-0"></span>Sposób prowadzenia poszukiwań jest uwarunkowany tym, jaki stawiamy sobie cel.

Jeśli poszukujemy konkretnych osób, o których mamy informacje (na przykład rok urodzenia) zaczniemy poszukiwania od księgi, w której są zapisy tego roku. Jeśli natomiast chcemy znaleźć jak najwięcej krewnych w przeszłości musimy prowadzić znacznie szersze poszukiwania.

Jeśli mamy jakieś informacje, trzeba zacząć od ich sprawdzenia.

Powiedzmy, że dysponujemy współczesnym aktem zgonu w którym jest zapisane miejsce i rok urodzenia interesującej nas osoby. Po odszukaniu tego aktu urodzenia dowiadujemy się jak nazywali się rodzice, a często i dziadkowie nowo narodzonego. Idąc wstecz od tej daty możemy wyszukać akt ślubu rodziców, z którego, oprócz znanych już informacji, dowiemy się dat urodzenia rodziców lub tego ile mieli lat gdy się pobierali. Na tej podstawie możemy szukać ich aktów urodzenia. Jeśli od daty ślubu do daty narodzin znanej nam osoby minęło kilka lat, możemy przyjąć, że nie było to pierwsze dziecko tej pary. Trzeba więc przeszukiwać księgi urodzeń pod kątem odnalezienia innych dzieci tej pary. W trakcie poszukiwań warto zwracać uwagę na numer domu odnotowany w akcie. W małych miejscowościach nie zmieniało się często adresu, dlatego przeszukując księgi urodzeń, ślubów i zgonów po numerach domów można szybko znaleźć więcej osób z tej rodziny.

Jeśli mamy mało konkretnych informacji o osobach, a wiemy, że rodzina mieszkała w danej miejscowości trzeba przeszukać wszystkie dostępne księgi. Trzeba zwracać uwagę i wynotowywać wszystkie osoby o danym nazwisku lub podobnie brzmiącym. Pisownia nazwisk, o czym była mowa, ustaliła się dopiero w XX w., wcześniej stosowano różne zapisy w stosunku do tej samej osoby czy rodziny.

 Poprzez numery domów, można spróbować połączyć znalezione osoby w rodziny, a następnie zidentyfikować znaną nam postać z którąś z rodzin. Przede wszystkim staramy się prześledzić linię męską naszych przodków.

Jeśli osoba wymieniana w akcie nie należała do miejscowej parafii (czy gminy) podawano zazwyczaj skąd pochodziła. Są to istotne informacje – mogą rozszerzyć nasze poszukiwania i zwiększyć ilość odnalezionych przodków. Warto pamiętać, że

tradycją, było branie ślubu w parafii panny młodej. Jeśli szukamy aktu ślubu, a znamy tylko miejsce zamieszkanie narzeczonego, możemy nie odnaleźć dokumentu.

Osobną sprawą są małżeństwa osób różnej wiary lub innego obrządku.

Te pierwsze spotyka się stosunkowo rzadko, natomiast związki między osobami obrządku rzymskokatolickiego i greckokatolickiego były częste. Poszukując dzieci z takich związków trzeba wiedzieć, że przyjęte było, iż synowie idą za wiarą ojca, a córki za wiarą matki. Toteż dzieci takiej pary mogły być zapisane w księgach różnych obrządków i parafii.

Jeśli naszym celem było odnalezienie jak największej liczby osób z rodziny, to kończąc poszukiwania w księgach metrykalnych warto sprawdzić, tam gdzie jest to możliwe, czy osoby odnalezione w księgach zgonów znaleźliśmy wcześniej w księgach urodzeń.

32

## <span id="page-34-0"></span>Gdzie poszukiwać ksiąg z terenów obecnej Litwy i Białorusi

### 1. Archiwa w Polsce

Na wstępie trzeba zaznaczyć, że w 1946 r. została podpisana umowa między Polską a Ukraińską Socjalistyczną Republiką Radziecką o wzajemne przekazanie sobie ksiąg metrykalnych z terenów które po wojnie zmieniły przynależność państwową. Umowy takie nie zostaly zawarte z republikami Litewską i Białoruską, stąd znikoma ilość ksiąg z tych terenów w polskich archiwach.

Można założyć, że nieliczne księgi metrykalne i akta parafii z terenu obecnej Litwy i Białorusi trafiły do AGAD przypadkowo, przywiezione do Polski wraz z księgami z terenu obecnej Ukrainy.

Przechowywany w AGAD szczątek zbioru ksiąg rzymskokatolickiej archidiecezji wileńskiej stanowią księgi parafii Braszewicze, Czernawczyce i Roś z XIX w.

Zespół nr 548 – Księgi metrykalne parafii wyznania rzymskokatolickiego z diecezji / archidiecezji wileńskiej / diecezji pińskiej; 8 j. a.

#### [www.agad.gov.pl/inwentarze/KMWilno548.xml](http://www.agad.gov.pl/inwentarze/KMWilno548.xml)

W zespole akt parafialnych archidiecezji wileńskiej / diecezji pińskiej są dokumenty z parafii Czernawczyce i Drohiczyn.

Zespół nr 435 – Akta parafii wyznania rzymskokatolickiego z diecezji/archidiecezji wileńskiej/diecezji pińskiej; 8 j. a.

#### [www.agad.gov.pl/inwentarze/Awil435.xml](http://www.agad.gov.pl/pomoce/Awil435.xml)

Zespół nr 557 – Akta stanu cywilnego parafii ewangelicko-reformowanej w Izabelinie; 1 j. a.

#### [www.agad.gov.pl/inwentarze/KsER557.xml](http://www.agad.gov.pl/inwentarze/KsER557.xml)

Do zespołu ksiąg ewangelickich z Wołynia przechowywanych w AGAD (zespół 439) zostały dołączone księgi konfirmacji z Wilna oraz księgi metrykalne filiału Kalwaria i filiału Wiłkowyszki należących do gminy Mariampol<sup>31</sup>.

<sup>31</sup> Można dodać, że w naszym archiwum, w zespole 439, są również przechowywane księgi ewangelickie z Windawy (Windau) w Kurlandii, obecnie Łotwa.

W **Archiwum Archidiecezjalnym w Białymstoku**, ul. Warszawska 48, 15-077 Białystok, tel. 85 732 40 51 (Dział metryczny), [www.archibial.pl](http://www.archibial.pl) e-mail [aab@archi](mailto:aab@archibial.pl)[bial.pl](mailto:aab@archibial.pl), są przechowywane szczątkowe akta parafii z dawnej archidiecezji wileńskiej (z terenu obecnej Litwy i Białorusi) od 1865 r.

W archiwum są przechowywane odpisy ksiąg metrykalnych z dawnych dekanatów Grodno (1865–1937) i Łunna (1922–1937).

**Archiwum Państwowe w Suwałkach**, ul. T. Kościuszki 69, 16-400 Suwałki, tel. 87 566 21 96 [https://www.suwałki.ap.gov.pl](https://www.suwalki.ap.gov.pl), e-mail [archiwum@suwalki.ap.gov.pl](mailto:archiwum@suwalki.ap.gov.pl), przechowuje w swoim zasobie księgi metrykalne parafii i gmin wyznaniowych z trerenu obecnej Litwy32.

**Archiwum Diecezjalne w Drohiczynie**, ul. Kościelna 10, 17-312 Drohiczyn n. Bugiem, tel. 85 665 78 08; 575 503 303, [www.drohiczynska.pl,](http://www.drohiczynska.pl) e-mail [archiwum@](mailto:archiwum@drohiczynska.pl) [drohiczynska.pl,](mailto:archiwum@drohiczynska.pl) przechowuje księgi metrykalne kilkudziesięciu parafii dawnej diecezji pińskiej. Szczegółowa informacja przygotowana przez ks. Eugeniusza Borowskiego znajduje się na stronie diecezji w zakładce Instytucje (Archiwum).

Ks. Waldemar W. Żurek w 2013 r. rozpoczął wydawanie drukiem "Wykazów osób z akt parafialnych diecezji pińskiej do 1947 roku" (w latach 2013–2021 ukazało się 6 tomów zawierających wypisy z 41 parafii parafii w układzie alfabetycznym – t. I litery B–I, t. II litera K, t. III litery K–M, t. IV kitery M–O, t. V litery P–S, t. VI litery P–W).

Publikacja znajduje się w księgozbiorze podręcznym Pracowni AGAD.

Sekcja Ksiąg Zabużańskich USC w Warszawie przechowuje księgi metrykalne kilkunastu parafii dawnej diecezji pińskiej<sup>33</sup>.

Warto też dodać, że akta stanu cywilnego odtwarzane na podstawie zeznań świadków w postępowaniach sądowych w latach 1947–1952 są przechowywane w Archiwum USC Łódź Centrum.

 $34$ 

<sup>&</sup>lt;sup>32</sup> Parafii rzymskokatolickich: Kopciowo, Kuciny, Lejpuny, Liszkowo, Łoździeje, Metele, Mirosław, Sereje, Świętojeziory, Urdomin, Wiejsieje; ewangelicko-augsburskiej Swereje; ewangelicko-reformowanej Sereje; gmin wyznania mojżeszowego: Łoździeje, Mirosław, Olita, Sereje, Szaki, Wiejsieje; gmin filiponów: Dumbel i Wiejsieje.

<sup>33</sup> Parafii: Czernawczyce, Drewno, Kuciuny, Połoczyn, Rubieżewicze, Stawy, Stołpce, Świerżeń Nowy, Tomaszówka, Wojtkiewicze, Wierzchowice i Wysokie Litewskie.

### 2. Archiwa na Litwie i Białorusi

#### Litwa

Wszystkie osoby, które poszukują swoich korzeni na ziemiach dawnej Litwy muszą zwrócić się zarówno do archiwów obecnej Litwy jak i Białorusi.

Zapytania na Litwę należy kierować pod adresem:

**Litewskie Państwowe Archiwum Historyczne /Archiwum Historii Państwa Litwy**/ LT – 03107 Vilnius, Mindaugo 8, [www.archyvai.lt/lt/lvia\\_naujienos.html](http://www.archyvai.lt/lt/lvia_naujienos.html) e-mail [istorijos.archyvas@lvia.lt.](mailto:istorijos.archyvas@lvia.lt)

W archiwum tym znajdują się metryki z przeszło 600 parafii rzymskokatolickich z terenu obecnej Litwy i przeszło 200 parafii z terenu obecnej Białorusi. Jest tam również po kilkadziesiąt ksiąg gmin ewangelicko-augsburskich i ewangelicko-reformowanych, unickich i wyznania mojżeszowego oraz przeszło 200 parafii prawosławnych. Do zasobu archiwum historycznego zostały właczone zbiory istniejącego niegdyś oddzielnego archiwum metrykalnego przy ul. Kalinauskago w Wilnie.

Adresy innych archiwów litewskich znajdują się na stronie [www.archyvai.lt](https://www.archyvai.lt/lt/lvat.html).

Od stycznia 2022 uruchomiona została platforma EAIS (Elektroniczny Archiwalny System Informacyjny). Na stronie <https://eais.archyvai.lt>są udostępniane sukcesywnie skany ksiąg metrykalnych, w tym publikowane wcześniej na innych stronach. W marcu 2022 na stronie było 920 tysięcy skanów dokumentów. Strona ma ogólną informację w j. angielskim, wyszukiwarka przyjmuje nazwy litewskie.

Nadal prowadzone są prace nad digitalizacją ksiąg metrykalnych z archiwów litewskich w ramach projektu dygitalizacji archiwaliów, książek, kartografików i wizerunków dzieł sztuki z zasobów państwowych. Informacje na ten temat i skany znajdują się na stronie [www.epaveldas.lt.](http://www.epaveldas.lt)

Według ogólnej informacji, dostepnej w języku angielskim, dygitalizacja dotyczy ksiąg metrykalnych rzymskokatolickich od XV do połowy XX wieku.

Dział ksiąg rzymskokatolickich zawiera obecnie przeszło 4,5 tysiąca pozycji. Wyszukiwarka przyjmuje nazwy podane wyłącznie w języku litewskim<sup>34</sup>.

<sup>34</sup> Do ksiąg metrykalnych przechowywanych w Państwowym Archiwum Historycznym Litwy można dotrzeć wybierając na stronie głównej epaveldas dział Naršyti, następnie Teikėjas i dalej z listy Lietuvos Valstybės Istorijos Archyvas; można również w wyszukiwarkę wpisać apskaita, a następnie wybrać Bažnytinė apskaita ir registracija.

Na stronie [www.metrikai.lt,](http://www.metrikai.lt) charakterem zbliżonej do polskiej Geneteki, są zamieszczane indeksy do ksiag metrykalnych (choć nie tylko). Również i tu językiem wyszukiwania jest litewski.

Na uwagę zasługuje również strona<https://www.genmetrika.eu>na której zamieszczone zostały skany ksiąg metrykalnych, indeksy do ksiąg, informacje o księgach przechowywanych poza archiwami, wykazy miejscowości należących do parafii, inwentarze dóbr.

#### Białoruś35

Do niedawna informacja o księgach metrykalnych przechowywanych w Narodowych Archiwach w Mińsku i Grodnie znajdowala się na stronach [https://www.](https://www.archives.gov.by/en/welcome-to-the-archives-of-belarus-website/genealogy-family-history) [archives.gov.by/en/welcome-to-the-archives-of-belarus-website/genealogy-fa](https://www.archives.gov.by/en/welcome-to-the-archives-of-belarus-website/genealogy-family-history)[mily-history](https://www.archives.gov.by/en/welcome-to-the-archives-of-belarus-website/genealogy-family-history) oraz [https://www.archives.gov.by/home/genealogiya/metricheskie](https://www.archives.gov.by/home/genealogiya/metricheskie-knigi)- [-knigi](https://www.archives.gov.by/home/genealogiya/metricheskie-knigi).

Oddzielnie publikowane były dane o księgach rzymskokatolickich oraz prawosławnych i greckokatolickich.

Bezpośrednie wejście do wykazu ksiąg rzymskokatolickich [www.archives.gov.](http://www.archives.gov.by/index.php?id=640747) [by/index.php?id=640747,](http://www.archives.gov.by/index.php?id=640747) do ksiąg prawosławnych i greckokatolickich [www.archi](http://www.archives,gov.by/index.php?id=244873)[ves,gov.by/index.php?id=244873](http://www.archives,gov.by/index.php?id=244873).

Baza skonstruowana była w oparciu o współczesny podział administracyjny Białorusi (w obrębie guberni układ alfabetyczny).

Obecnie dostęp do stron archiwów historycznych w Grodnie i Mińsku można uzyskać przez stronę Mormonów <http://www.familysearch.org><sup>36</sup>.

Na stronie archiwum w Grodnie w dziale "Nauczno-sprawocznyj aparat" wymienione są fondy (zespoły) przechowywane w archiwum, podane numery fondów w których są przechowywane księgi metrykalne, a na dole strony zamieszczone są wykazy ksiąg metrykalnych różnych wyznań w tabelach EXCEL.

Na stronie archiwum w Mińsku w tak samo zatytułowanym dziale jest wykaz fondów przechowywanych w archiwum i informacja o księgach metrykalnych (ale

<sup>35</sup> Informacje poniższe pochodzą z 2020 r. Obecnie strona archiwów białoruskich [www.archi](http://www.archives.gov.by)[ves.gov.by](http://www.archives.gov.by) jest niedostępna.

<sup>&</sup>lt;sup>36</sup> Wpisując w wyszukiwarkę "National archives of Belarus" należy wybrać stronę "familysearch", a następnie strony internetowe archiwów w Grodnie i Mińsku; strony w j. białoruskim i rosyjskim.

tylko wyznania mojżeszowego). Księgi metrykalne rzymskokatolickie są przechowywane w fondzie nr 1781 "Mohylewski konsystorz rzymskokatolicki" (59 opysów/ inwentarzy/).

Zapytania na Białoruś należy kierować do Departamentu Archiwów i Biurowości Ministerstwa Sprawiedliwości Republiki Białoruś, ul. Kollektornaja 10, 220004 Mińsk, e-mail [belcom@archives.gov.by](mailto:belcom@archives.gov.by).

Można również próbować bezpośredniego kontaktu z archiwami historycznymi.

#### **Narodowe Archiwum Historyczne Białorusi w Grodnie**

ul. Gospodarchaja 21, 230005 Grodno, e-mail [niab@niab.grodno.by](mailto:niab@niab.grodno.by)

#### **Narodowe Archiwum Historyczne Białorusi w Mińsku**

ul. Kropotkina 55, 220002 Mińsk, e-mail [niab@niab.by](mailto:niab@niab.by)

Na stronie archiwów białoruskich [www.archives.gov.by](http://www.archives.gov.by) w dziale "Archival Instytutions" (wersja angielska) znajdowały się adresy do wszystkich archiwów na terenie Białorusi.

Na stronie <https://www.archives.gov.by/home/request>zamieszczone były formularze kontaktowe do głównych archiwów (preferowany jest kontakt w j. rosyjskim).

Na koniec warto wspomnieć o skanach ksiąg metrykalnych i akt parafialnych (głównie parafii z terenu obecnej Litwy i Białorusi) dostępnych na stronie Polskiego Towarzystwa Genealogicznego [www.genealodzy.pl,](http://www.genealodzy.pl) w dziale *Biblioteka Kresowa,* również pod bezpośrednim adresem [www.kresy.genealodzy.pl](http://www.kresy.genealodzy.pl)

Są tam między innymi skany ksiąg parafii udostępnionych na portalu e-paveldas. Na stronie [www.genealodzy.pl](http://www.genealodzy.pl) w dziale *Geneteka* (bezpośredni adres [www.](http://www.geneteka.genealodzy.pl) [geneteka.genealodzy.pl\)](http://www.geneteka.genealodzy.pl) są publikowane indeksy do ksiąg metrykalnych, w tym z terenu obecnej Litwy i Białorusi:

Litwa – 134 parafie, ponad blisko 826 tysięcy wpisów Białoruś – 221parafii, ponad 817 tysięcy wpisów

Informacje zawarte w tym opracowaniu mogą być podstawą do rozpoczęcia poszukiwań. W trakcie ich prowadzenia amator genealogii natrafi na dziesiątki stron internetowych dotyczących konkretnych rodzin, miejscowości, parafii, gmin wyznaniowych i pozostałych po nich dokumentach.

Dofinansowano ze środków Ministra Kultury i Dziedzictwa Narodowego w ramach Programu Wieloletniego NIEPODLEGŁA na lata 2017–2022

uiepodlegta

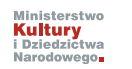

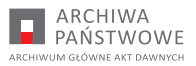

Arna

Miaskouska

 $\overline{\nu}$ 

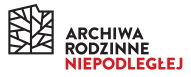

OJ co, rus de

astellanus Co valiensis.

#### **Tytuł**

Cannes Stani and bini noming

whaniel 2

und

**Porady praktyczne dla osób planujących poszukiwania genealogiczne w Archiwum Głównym Akt Dawnych (głównie, ale nie tylko)**

**Opracowanie Małgorzata Kośka**

**Korekta Ewa Proniewicz**

**Skład i łamanie Maria Kaliszczuk-Donaj**

#### **Wydanie II**

#### **ISBN 978-83-968112-1-9**

**© Copyright by Archiwum Główne Akt Dawnych, Warszawa 2023 © Copyright by Małgorzata Kośka, Warszawa 2023**

#### **Wydawca Archiwum Główne Akt Dawnych**

**ul. Długa 7, 00–263 Warszawa**